# Networking on WARP

Chris Hunter Rice University

WARP Workshop at Rice University March 30, 2010

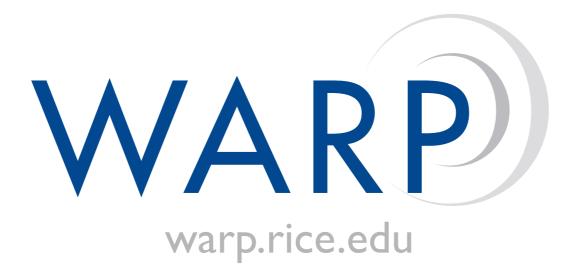

# Today's Agenda

- Outstanding questions?
- Networking on WARP lecture
- Labs 4, 5
- Lunch
- Advanced MAC/PHY Design: A Case Study
- Lab 6+
- Workshop wrap-up
- UCI Demo

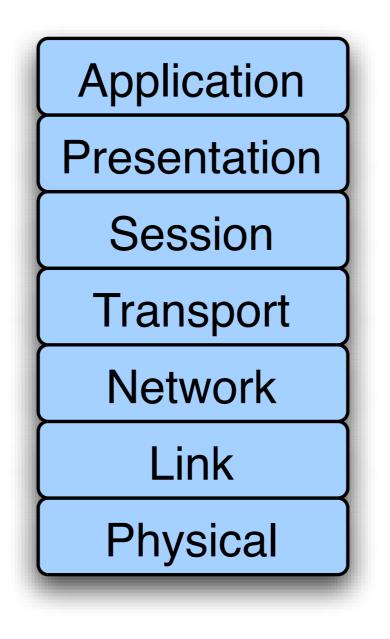

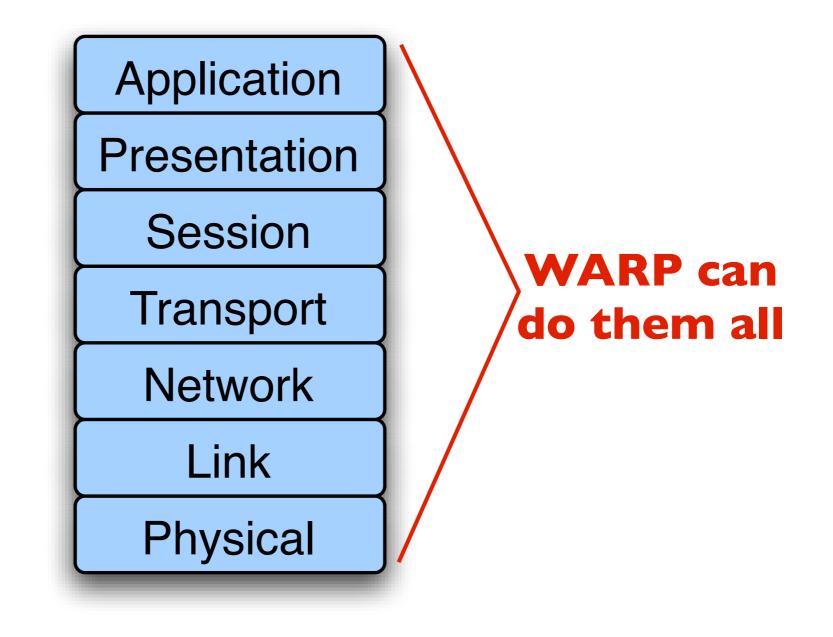

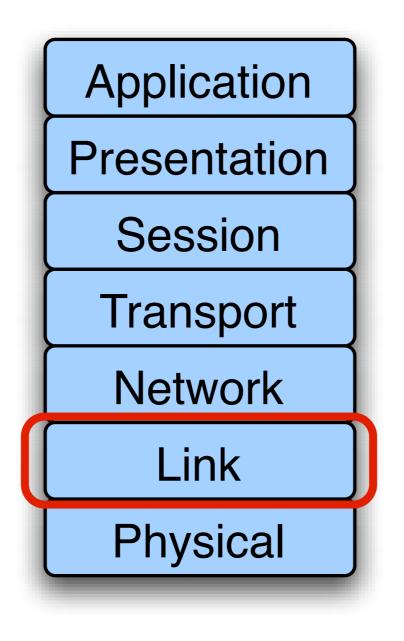

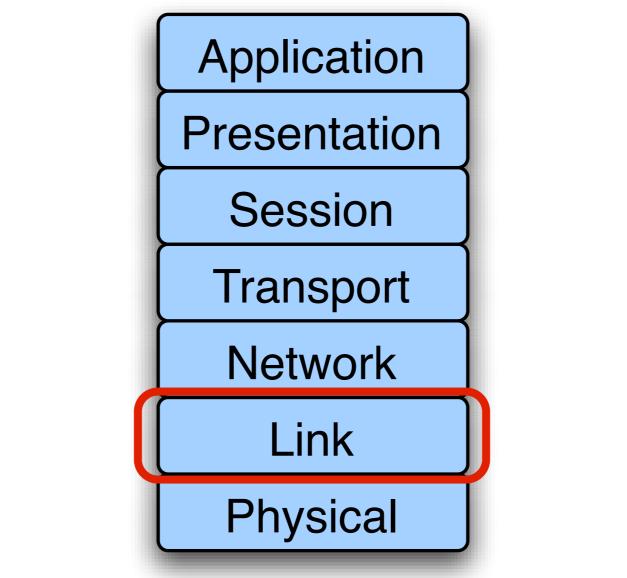

**Our Focus: Medium Access Control** 

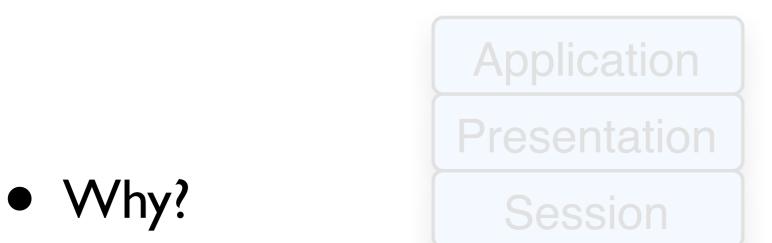

- All commercial 802.11 chipsets are closed
- Many opportunities for cross-layer research

### Outline

- Overview of Medium Access Control
- Design Realization
- Example
- Lab Exercises

## Medium Access Control Overview

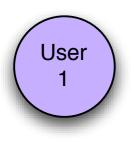

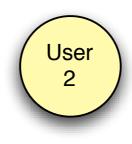

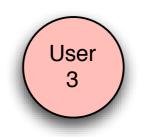

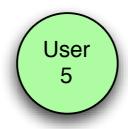

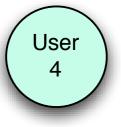

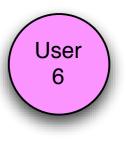

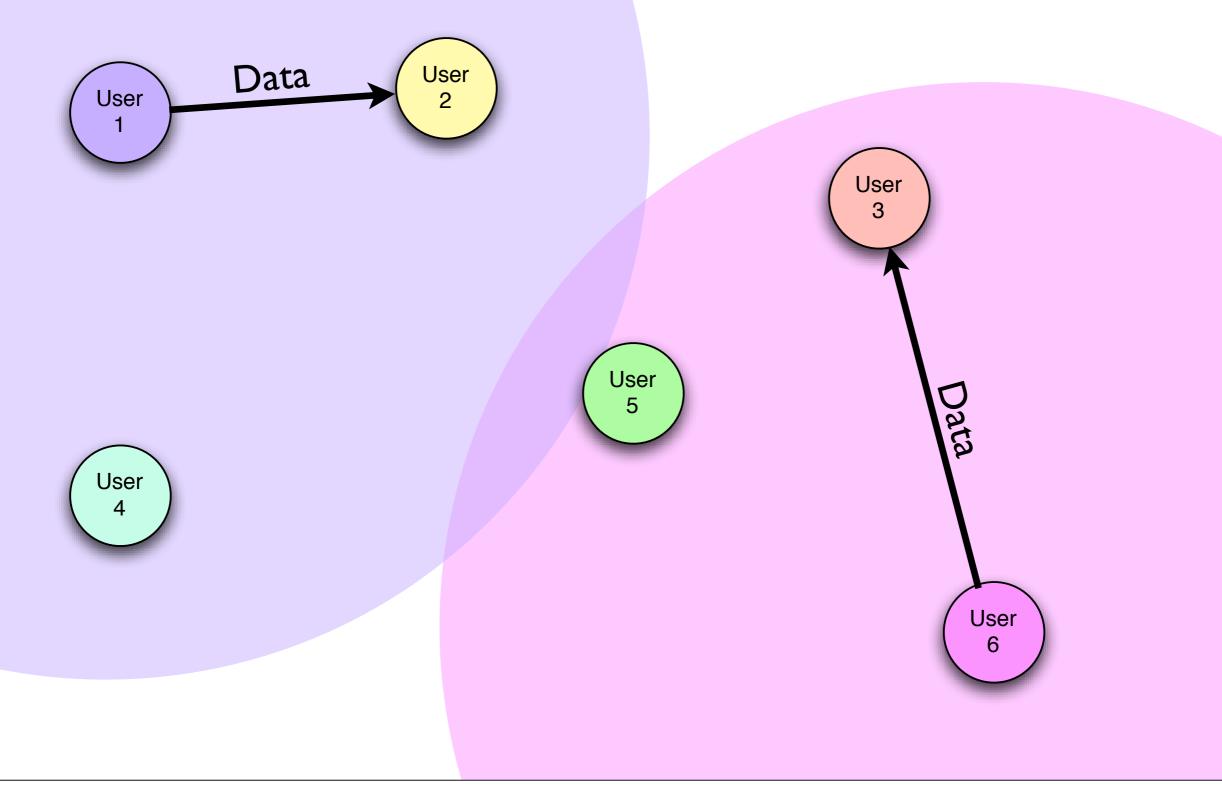

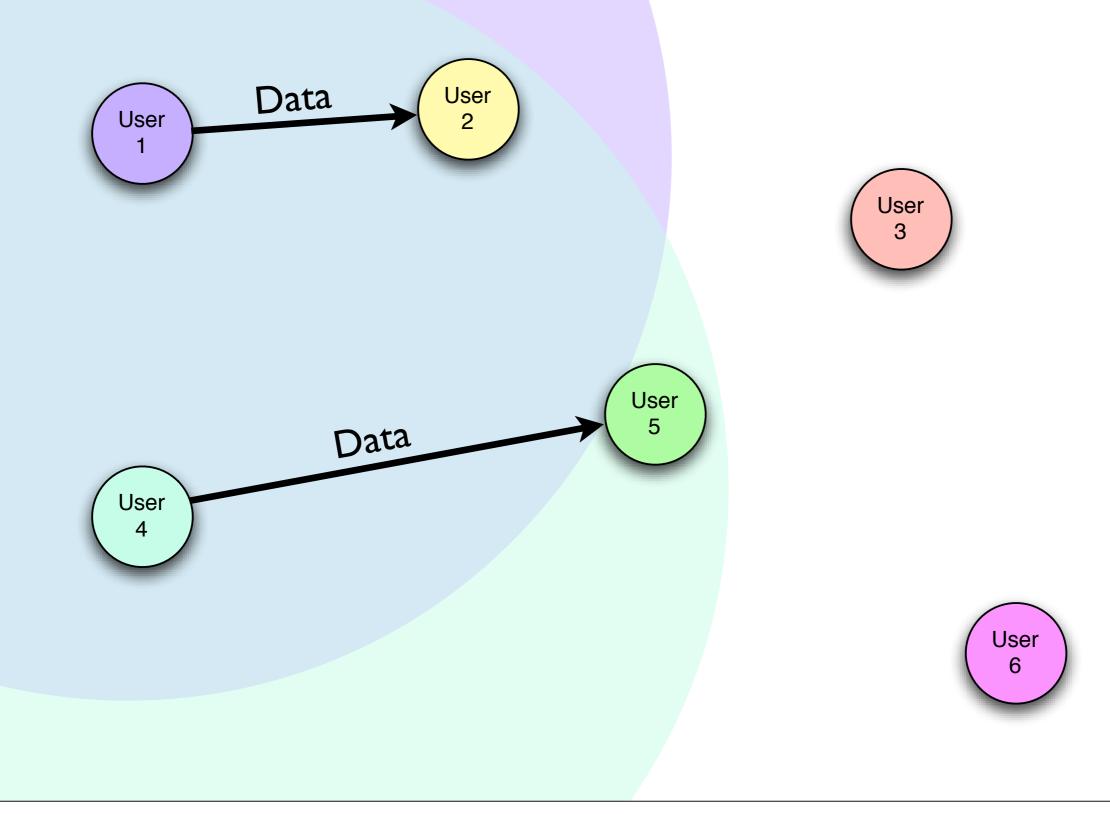

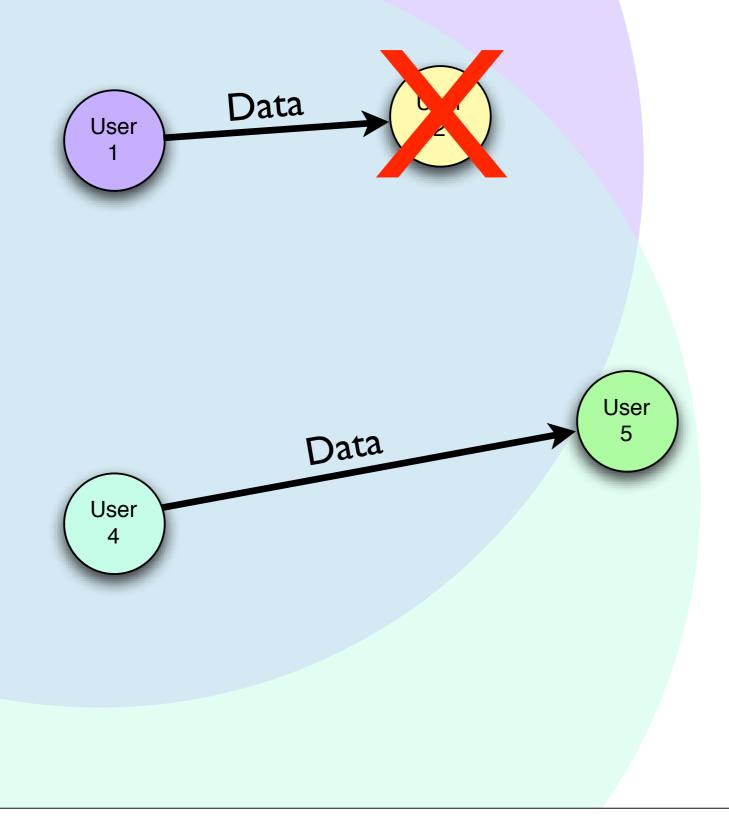

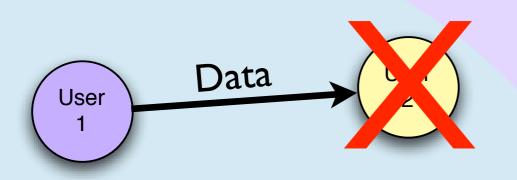

Received a jumbled packet... infer a packet collision

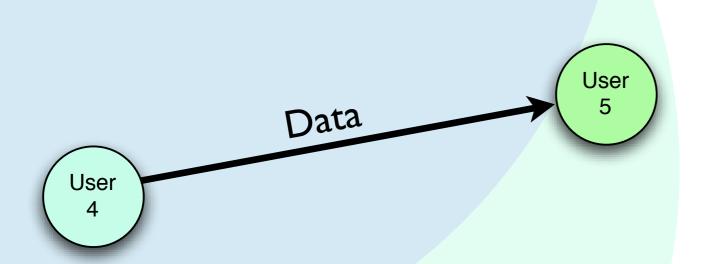

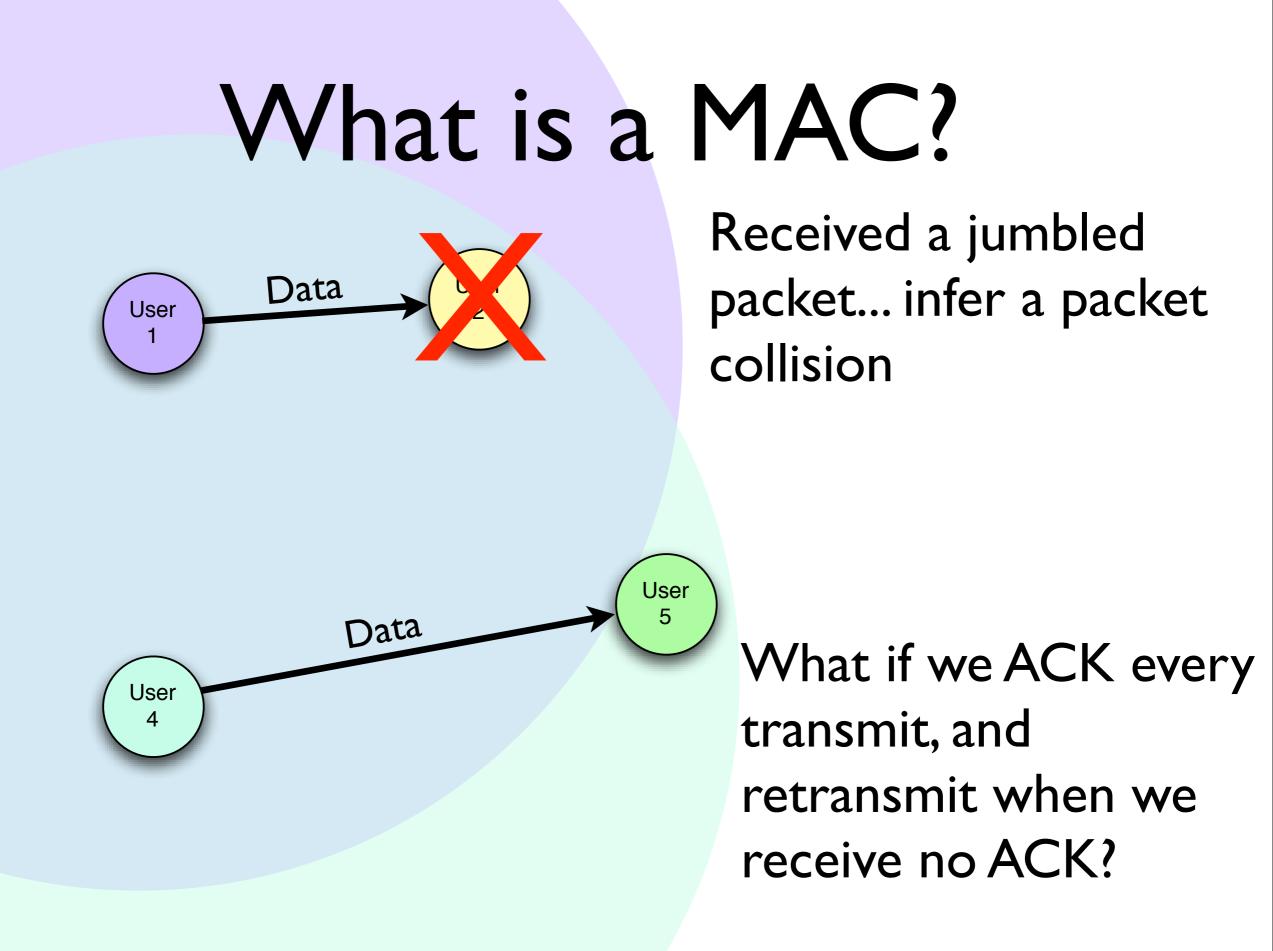

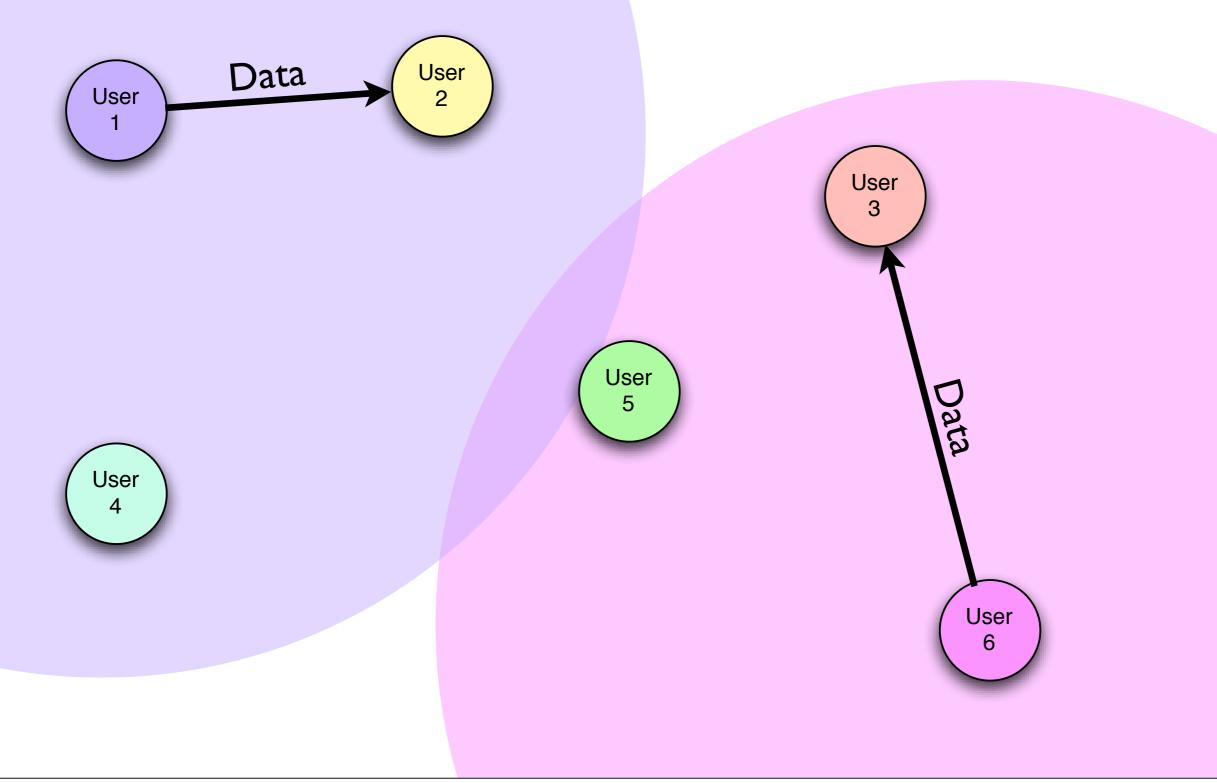

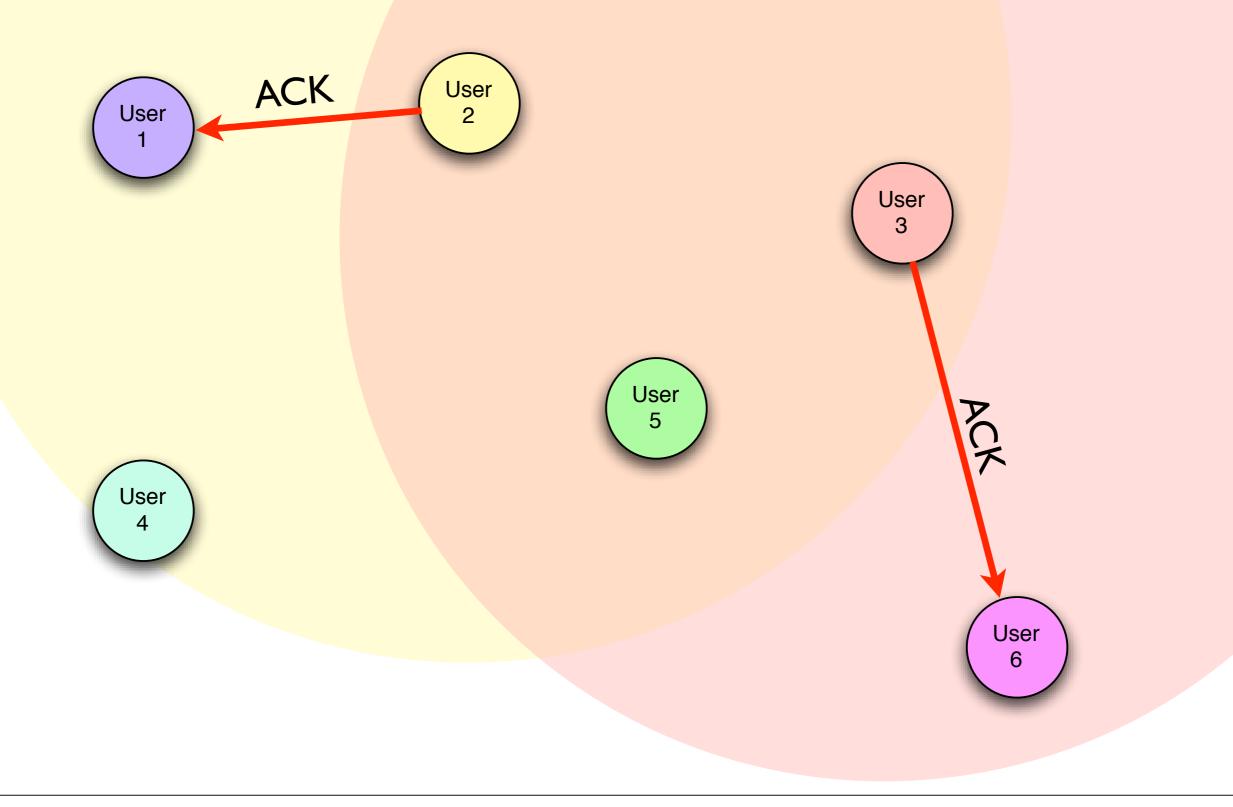

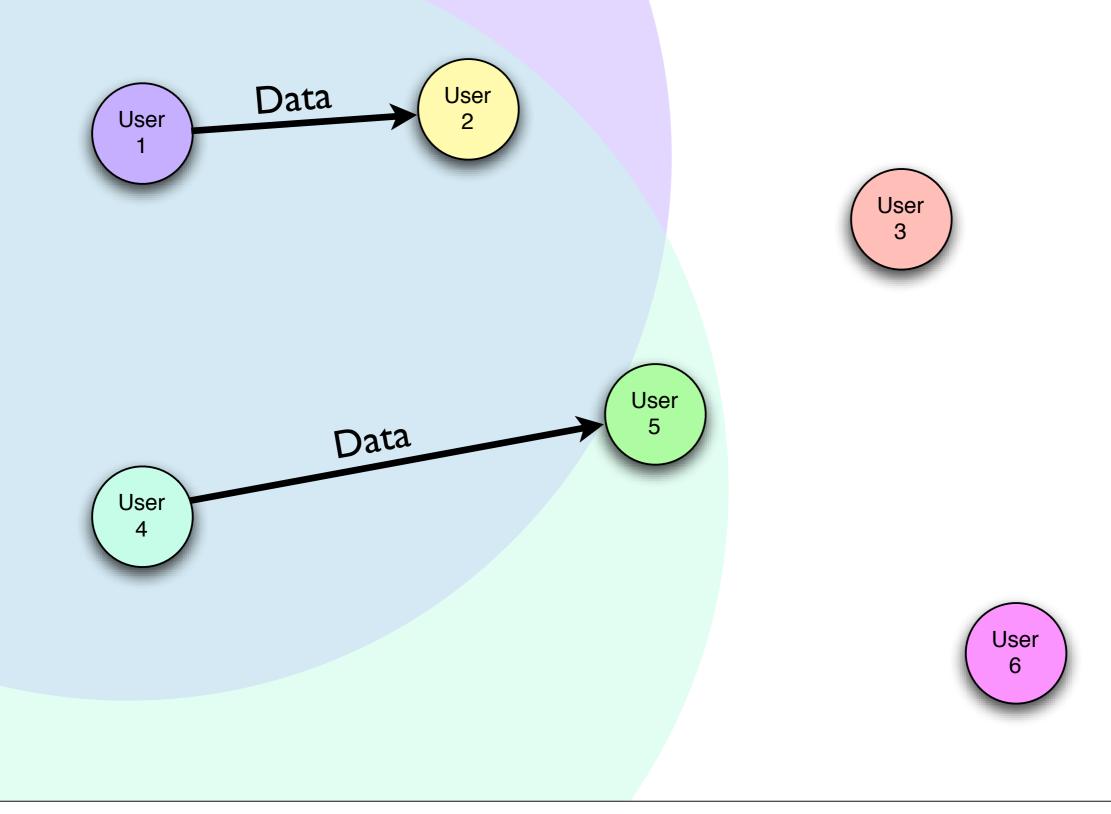

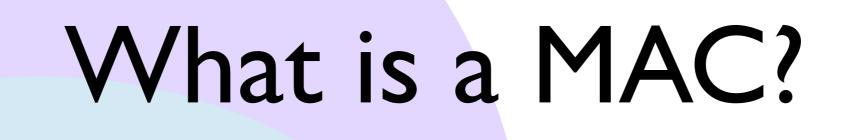

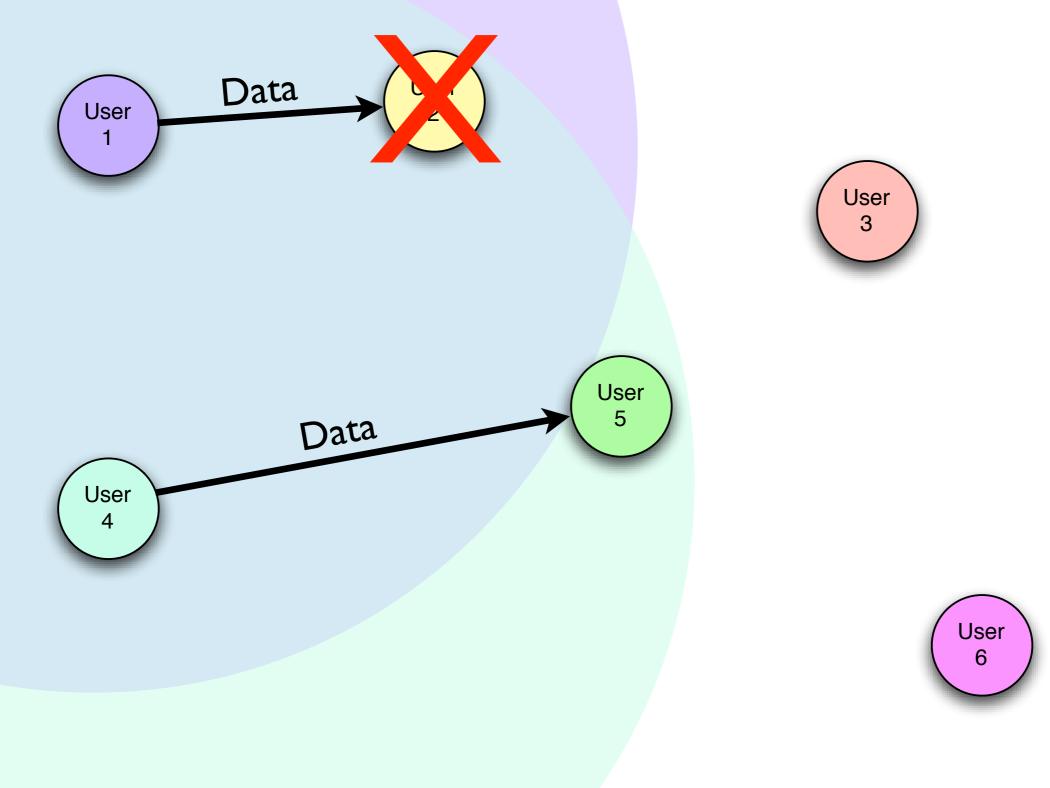

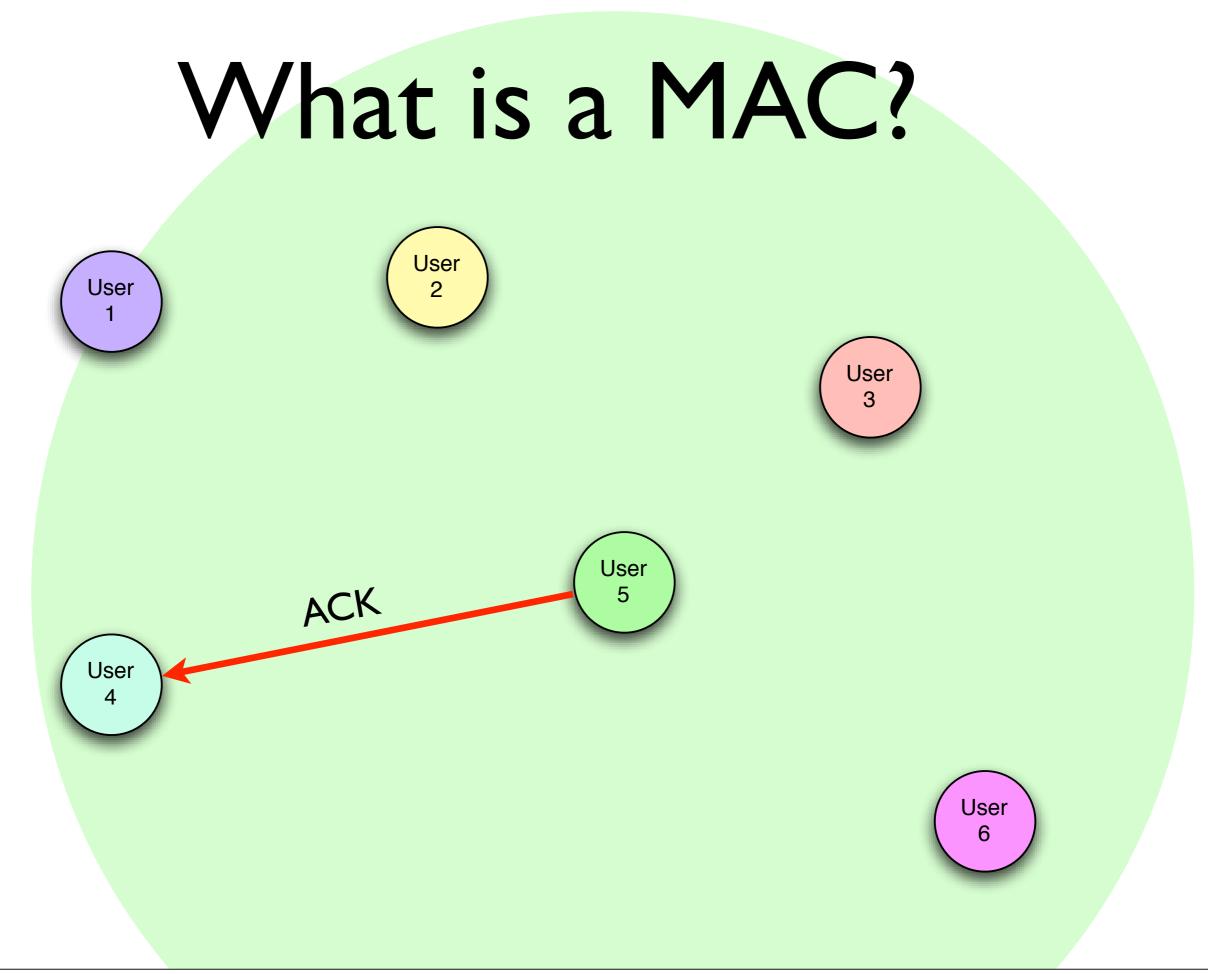

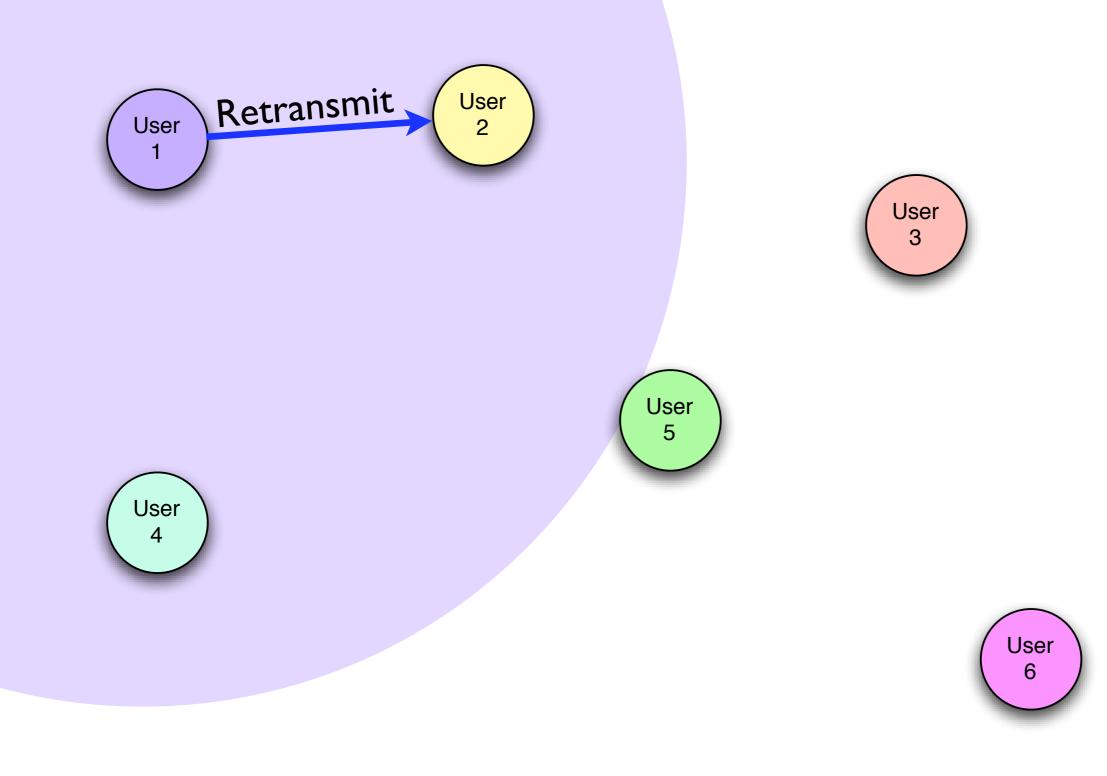

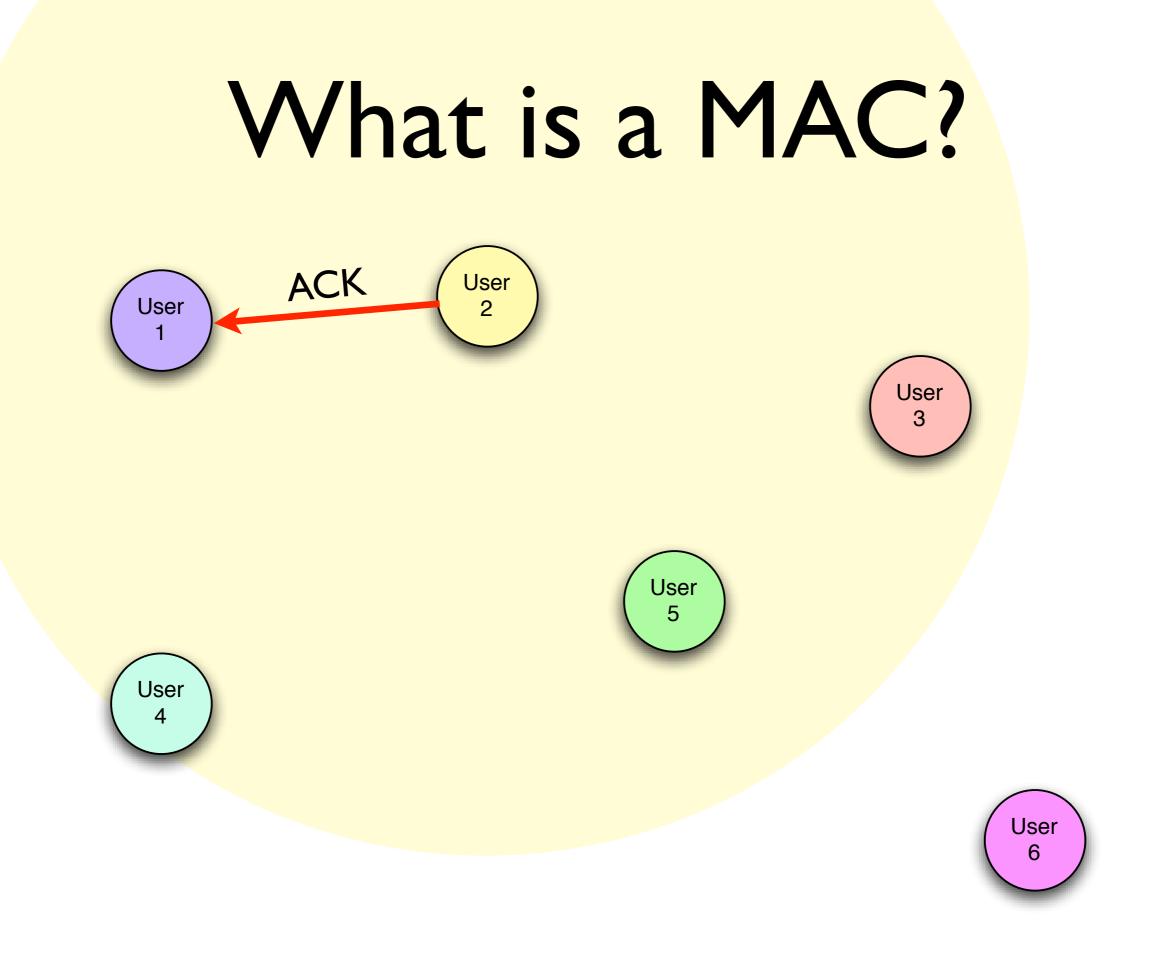

### Random Backoffs

#### • **PROBLEM:**

Retransmissions can collide *ad infinitum*!

• **SOLUTION:** Wait a random amount of time before a retransmit

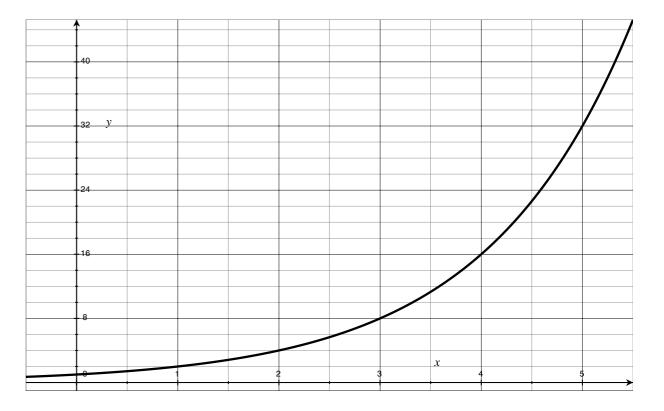

Contention Window increases over time

## Important Extensions

- Carrier Sense Multiple Access (CSMA)
  - Listen to the medium before sending
- Request to Send / Clear to Send (RTS/CTS)
  - "Reserve" the medium with a short packet before sending a long one

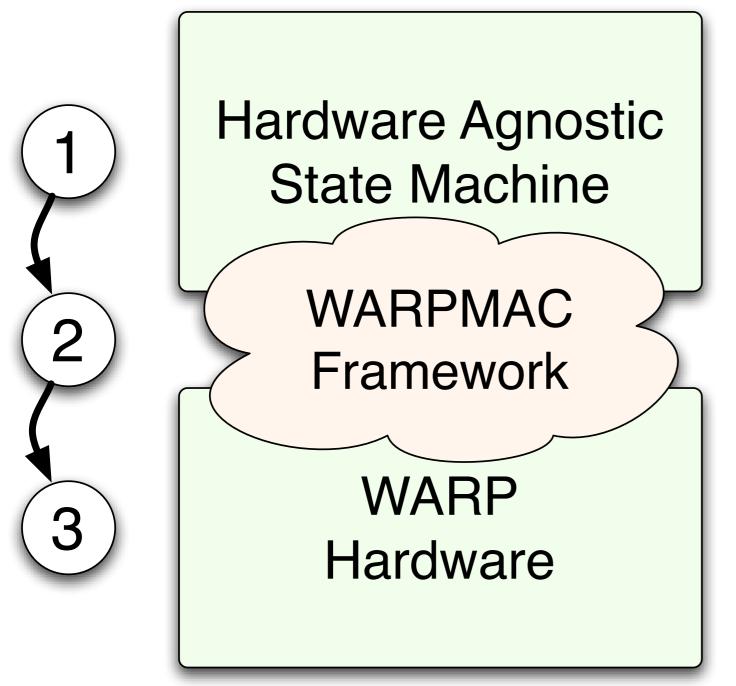

- Program high-level MAC behavior independent of hardware
- Use the WARPMAC
  framework to
  stitch the MAC to
  hardware

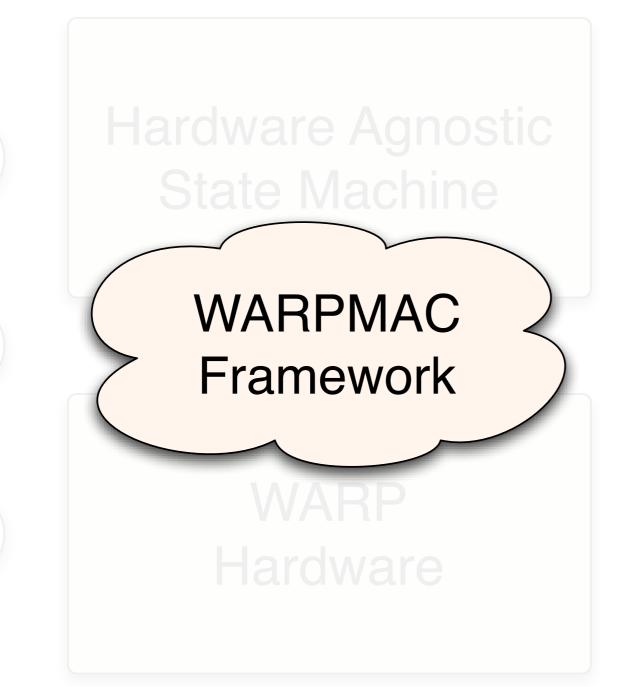

 No way to "lock" the framework and have it support all possible future MAC layers

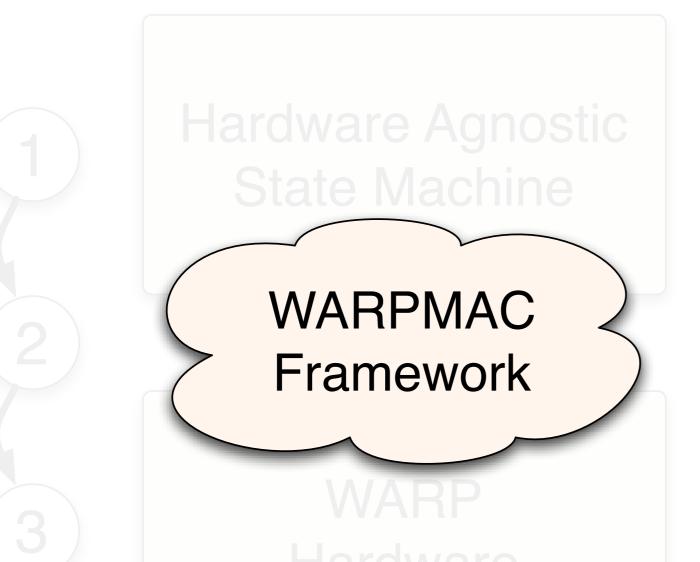

 No way to "lock" the framework and have it support all possible future MAC layers

#### Solution: WARPMAC must grow with new algorithms

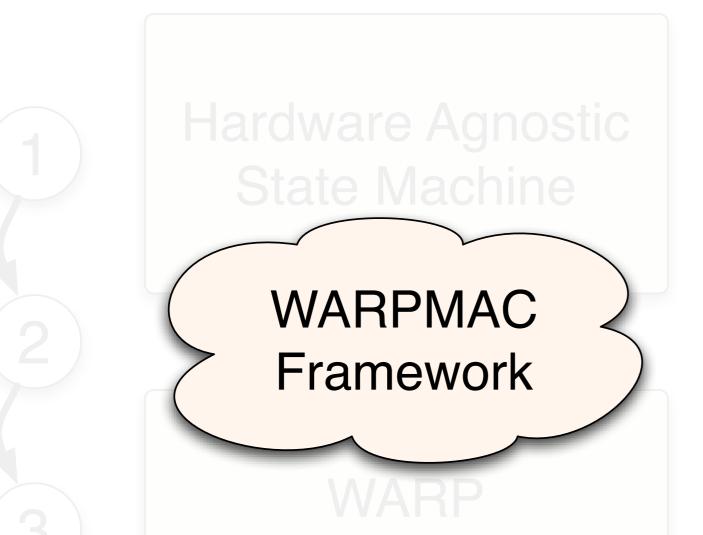

 No way to "lock" the framework and have it support all possible future MAC layers

Solution: WARPMAC must grow with new algorithms Problem: How do we maintain sync between designs?

• Snapshots of the WARP repository

- Snapshots of the WARP repository
- Free, open-source releases at regular intervals
  - Today's exercises are Reference Design v14.1
  - Keeps pace with Xilinx design tools

- Snapshots of the WARP repository
- Free, open-source releases at regular intervals
  - Today's exercises are Reference Design v14.1
  - Keeps pace with Xilinx design tools
- Reference design is an example of:
  - a working PHY
  - a working MAC
  - the way all the pieces fit together

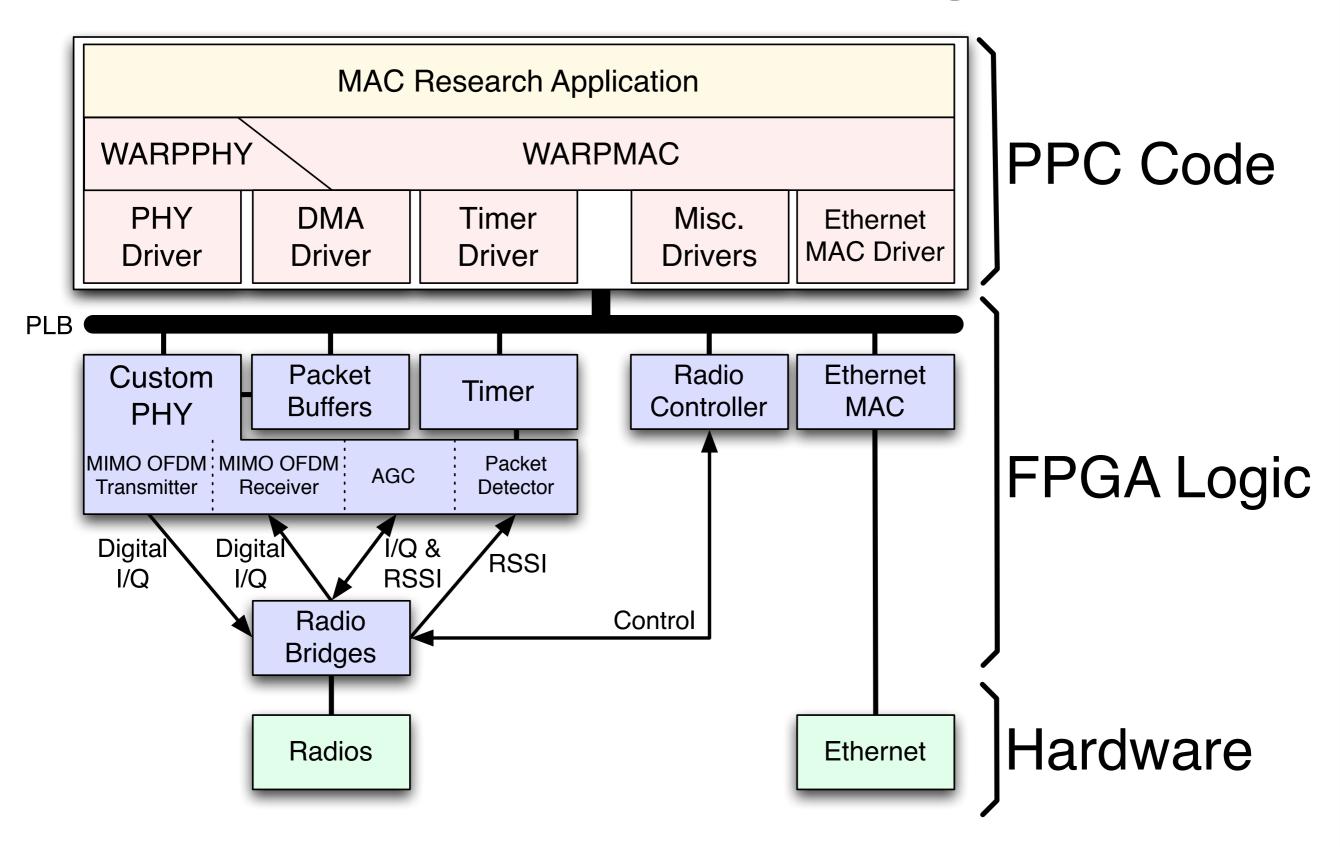

### User Code

#### WARPMAC

#### WARPPHY

Drivers

### WARPMAC

#### WARPPHY

### WARPMAC

#### WARPPHY

#### **PHY Driver:**

- Configure very low-level parameters
  - Correlation thresholds
  - FFT scaling parameters
  - Filter coefficients
  - Etc.

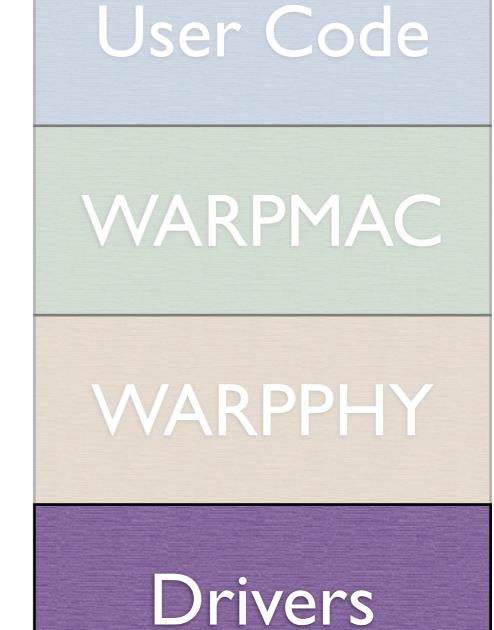

#### WARPMAC

#### WARPPHY

#### WARPMAC

#### WARPPHY

#### **Radio Controller Driver:**

- Set center frequency
- Switch from Rx to Tx mode and vice versa

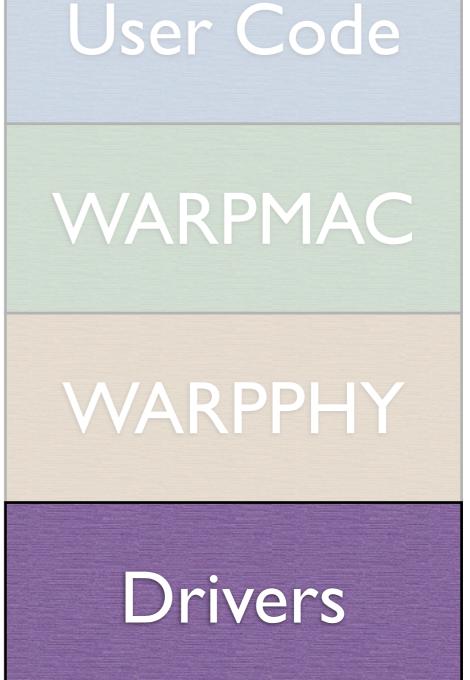

### WARPMAC

#### WARPPHY

### WARPMAC

#### WARPPHY

#### **PHY Control:**

- Provides control over PHY commonalities
  - General initialization command
  - Configure constellation order
  - "Start" and "Stop" the PHY

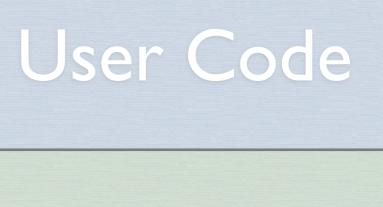

### WARPMAC

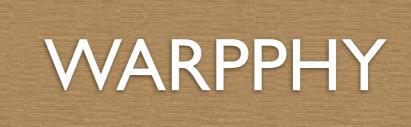

### WARPMAC

#### WARPPHY

### WARPMAC

#### WARPPHY

## Mostly PHY agnostic

## User Code

### WARPMAC

WARPPHY

Drivers

## Completely PHY dependent

### WARPMAC

#### WARPPHY

#### **MAC Control:**

- Provides control over MAC commonalities
  - Timers for timeouts, backoffs, etc.
  - Carrier-sensing functions
  - Register user callbacks for event-driven operation
  - Etc.

## User Code

## WARPMAC

#### WARPPHY

### WARPMAC

#### WARPPHY

### WARPMAC

#### WARPPHY

#### **User-level MAC Algorithms:**

- High-level MAC algorithms
- Some examples so far:
  - Aloha
  - Carrier-sensing MAC
  - Opportunistic Auto-Rate (OAR)
  - MAC Workshop Exercises
  - Distributed On-demand Cooperation (DOC)

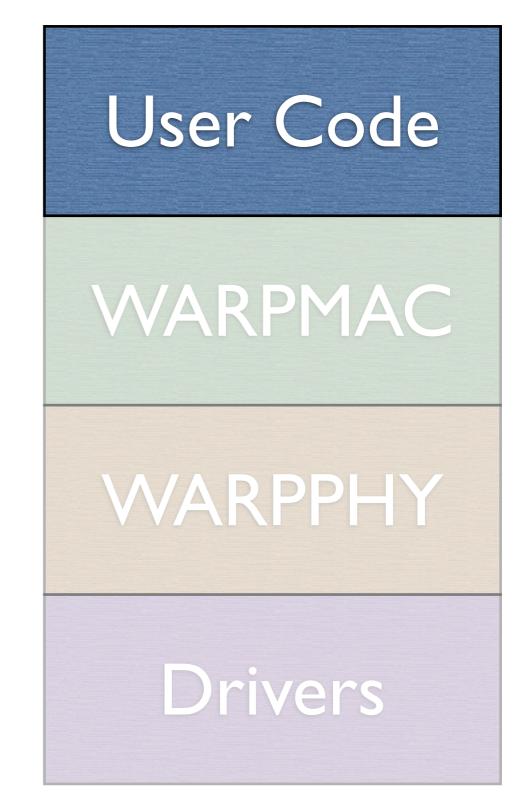

### WARPMAC

#### WARPPHY

# An example: CSMA

- Carrier-sensing Multiple Access
- Serves as a foundation for a large class of other random access protocols
- Fairly simple algorithm

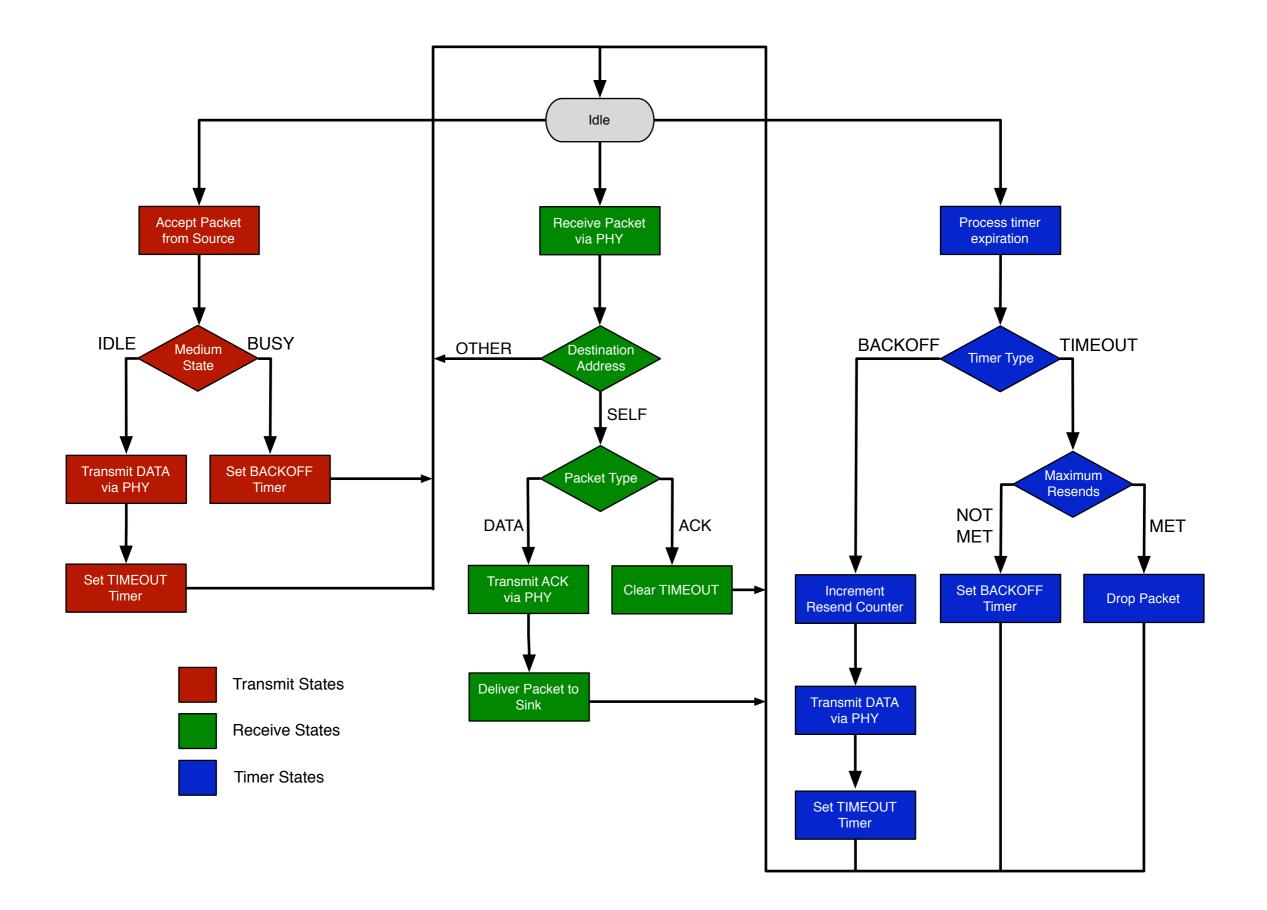

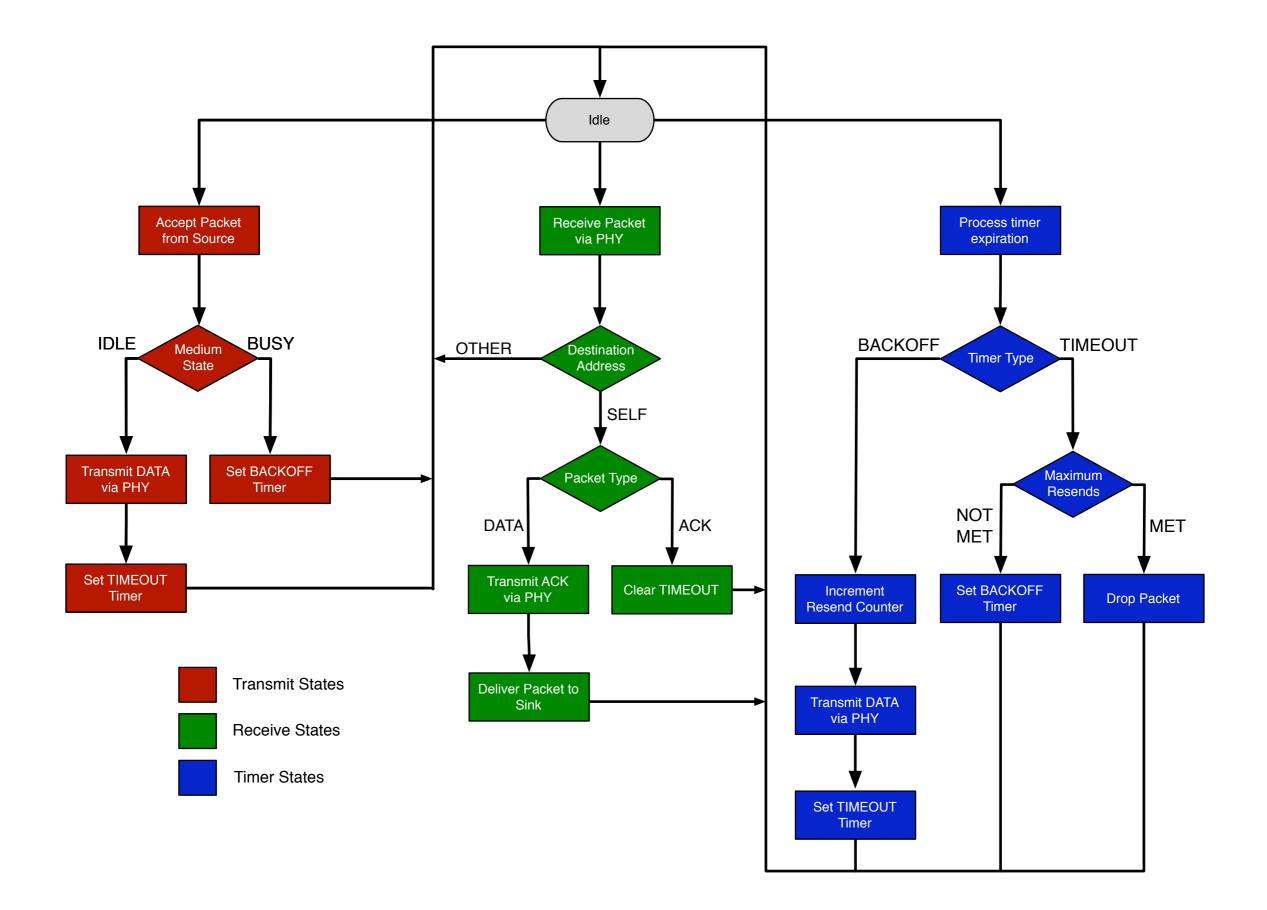

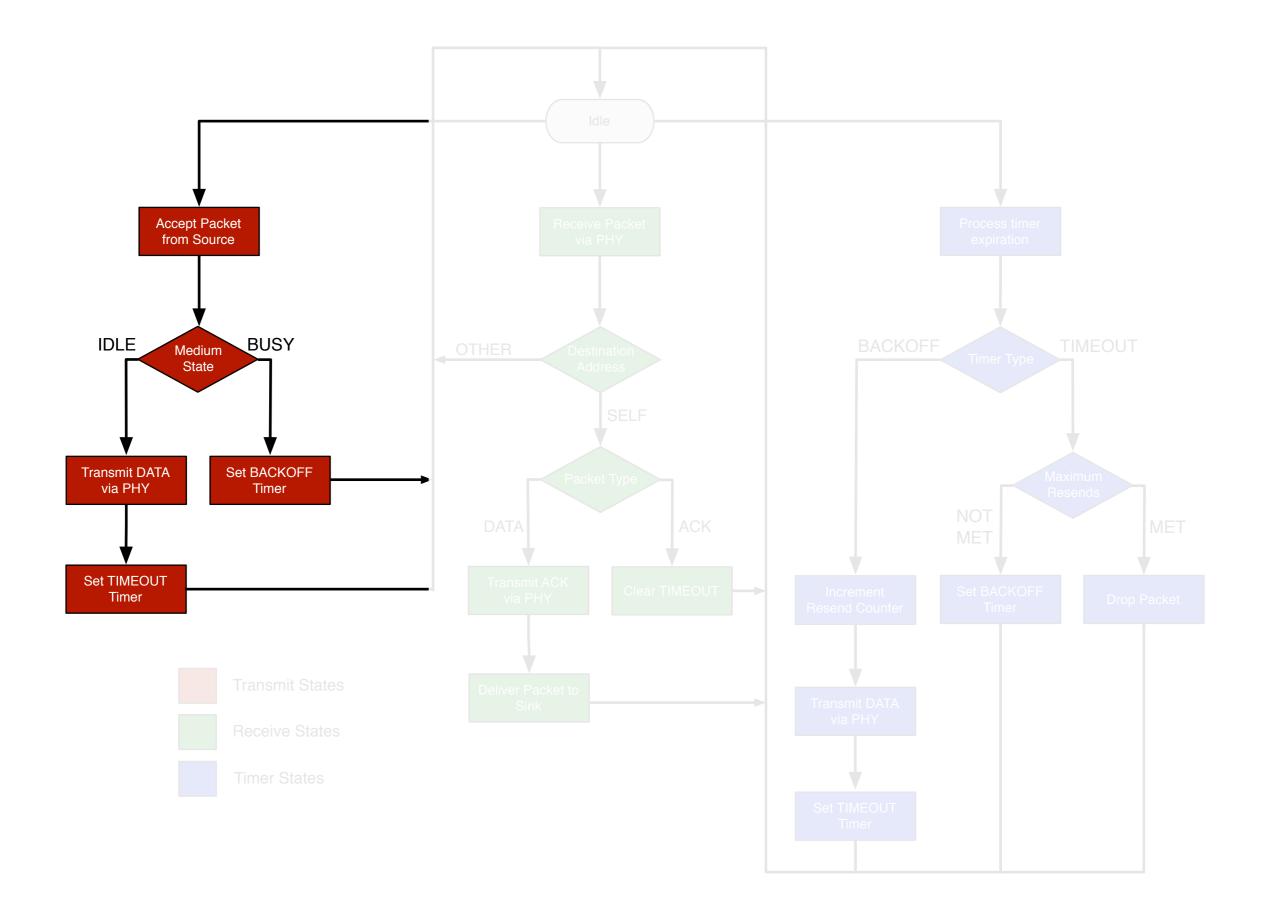

## Transmit States

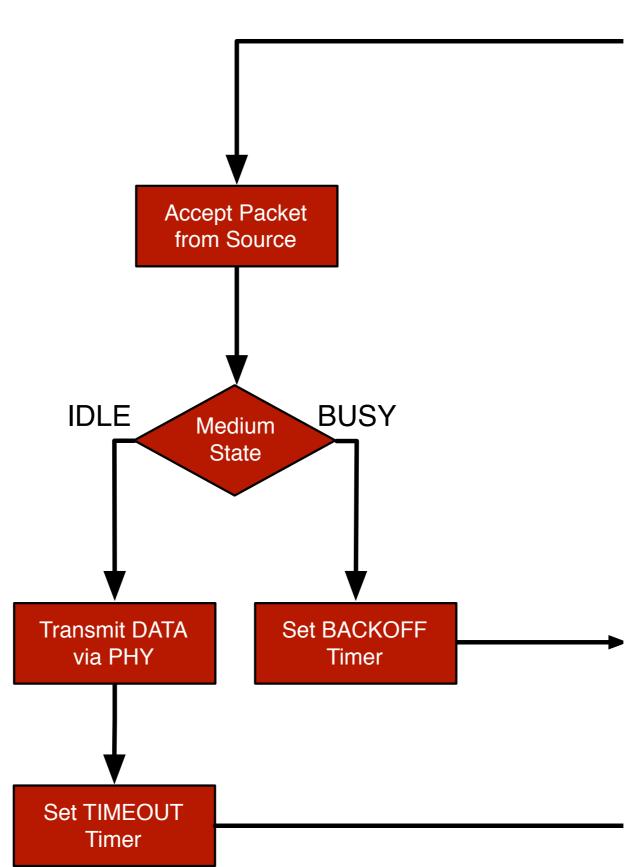

# Transmit States

#### warpmac\_emacRx\_handler

- Starts DMA transfer from EMAC to PHY

#### dataFromNetworkLayer\_callback

- Constructs Macframe header for data packet
- If medium is idle {

#### warpmac\_prepPhyForXmit

- Configures PHY
- Copies Macframe header into PHY's buffer

#### warpmac\_startPhyXmit

- Disables packet detection
- Starts radio controller's transmit state machine

#### warpmac\_finishPhyXmit

- Polls PHY and waits for it to complete
- Enables packet detection and radio reception
- Starts a timeout timer
- Decrements remaining resend counter

#### If medium is busy {

- Starts a backoff timer

- Clears EMAC

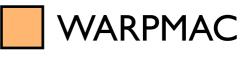

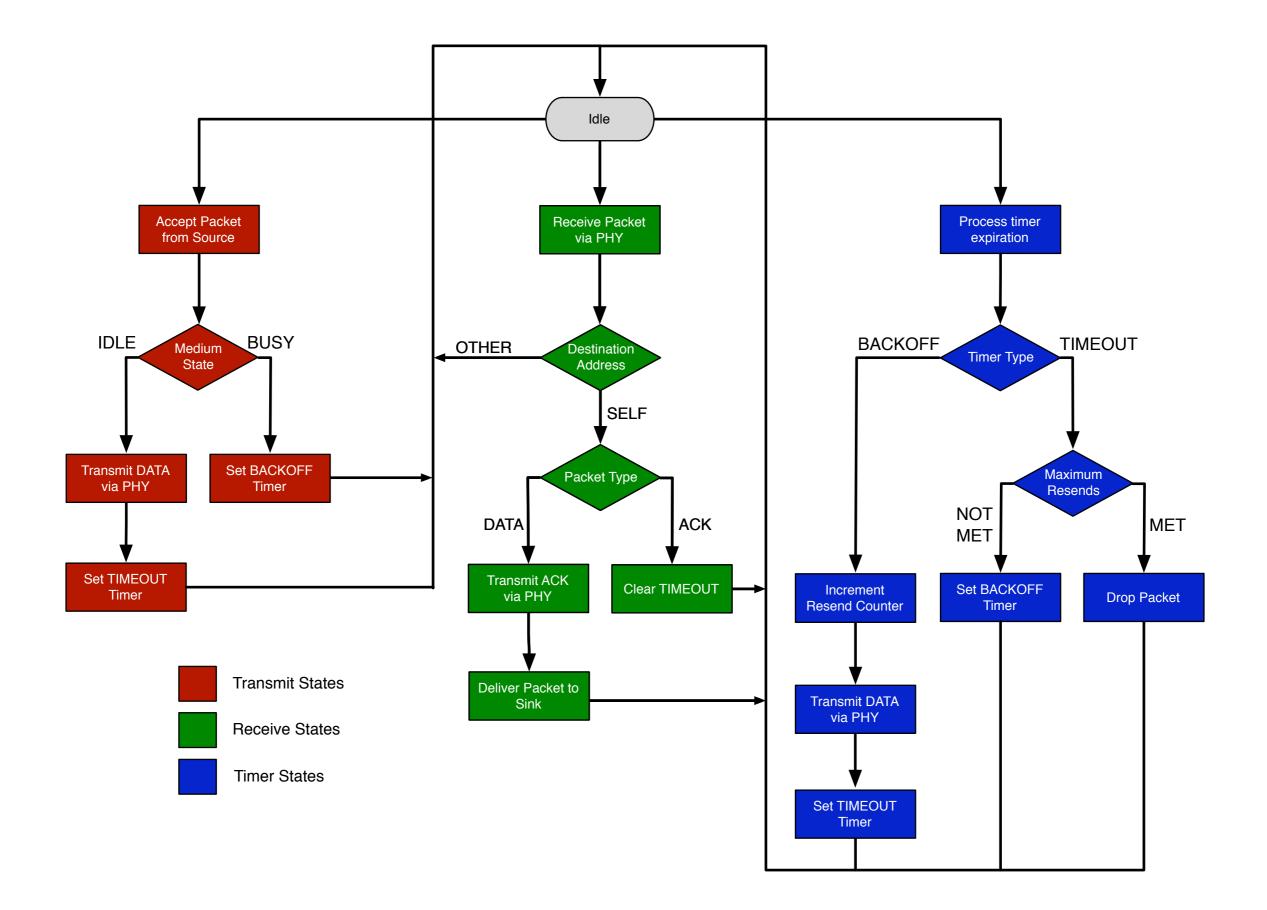

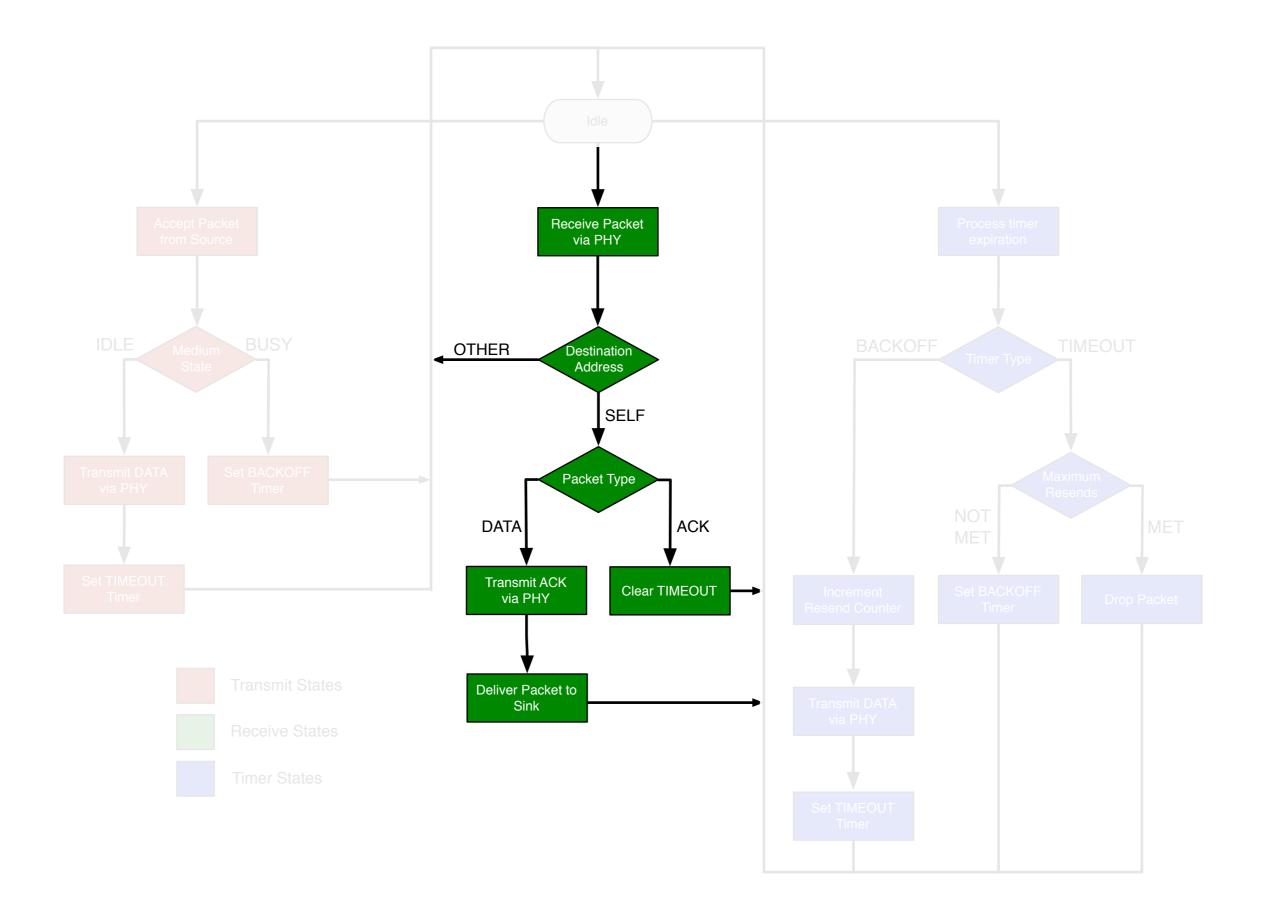

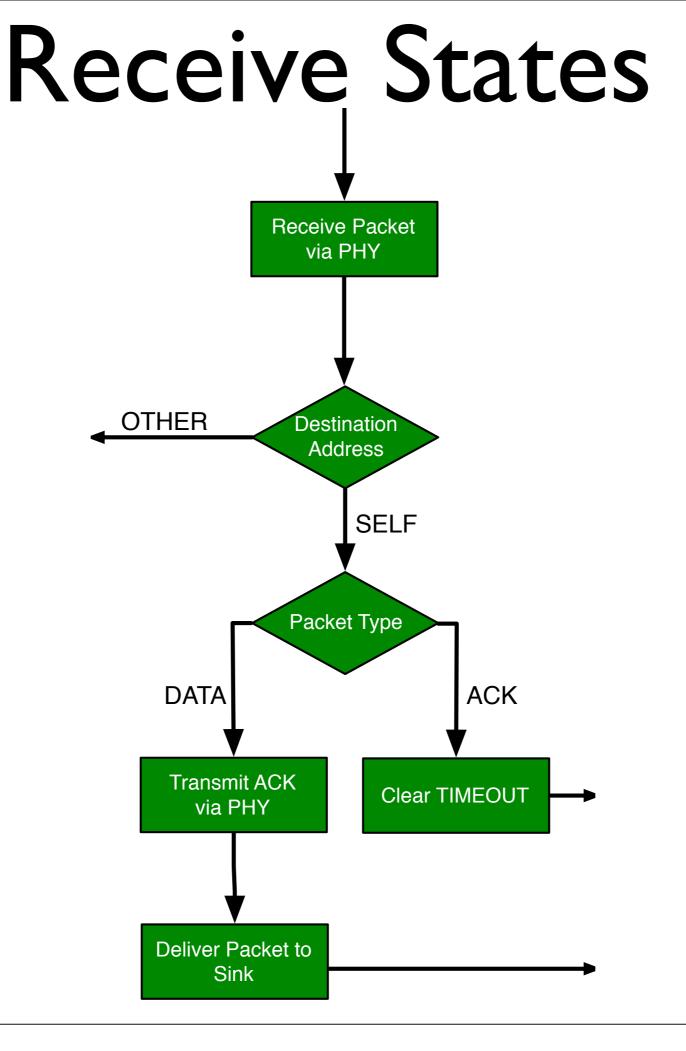

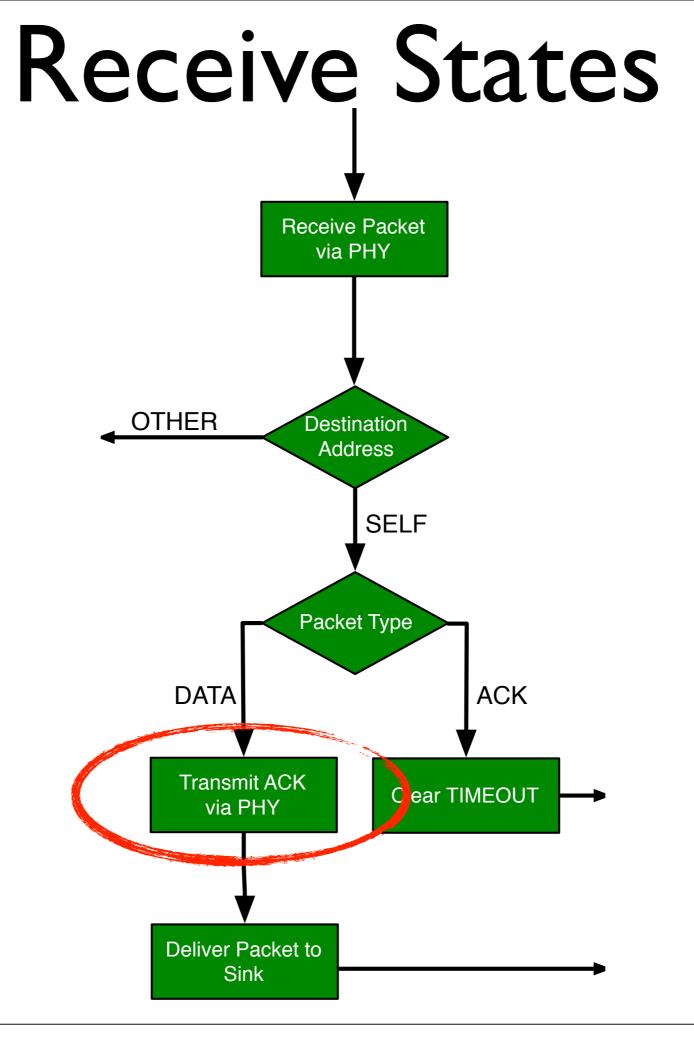

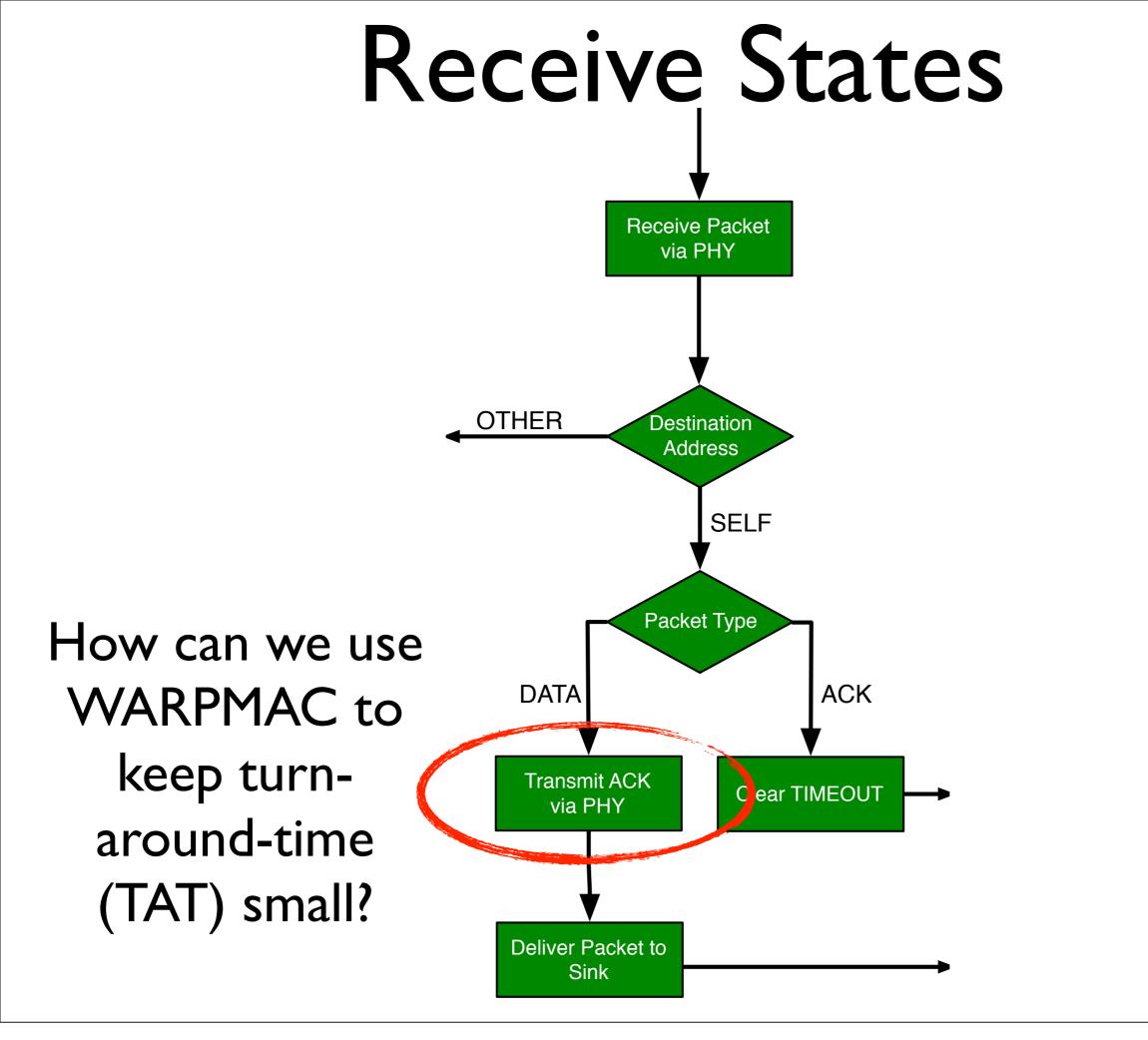

# Receive States

#### warpmac\_pollPhy

- Copies header into Macframe

#### phyRx\_goodHeader\_callback

- Checks address/type fields of Macframe header

#### If data {

- Polls PHY receiver and waits for a "Good" or "Bad" state

If Good {

#### Send acknowledgement

#### warpmac\_prepPktToNetwork

- Starts DMA transfer from PHY to EMAC

#### warpmac\_finishPhyXmit

- Polls PHY and waits for it to complete
- Enables packet detection and radio reception

#### warpmac\_startPktToNetwork

- Polls DMA and waits for it to complete
- Starts EMAC transmission

#### If acknowledgment {

- Clears timeout timer

- Resets PHY

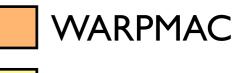

# **Receive States**

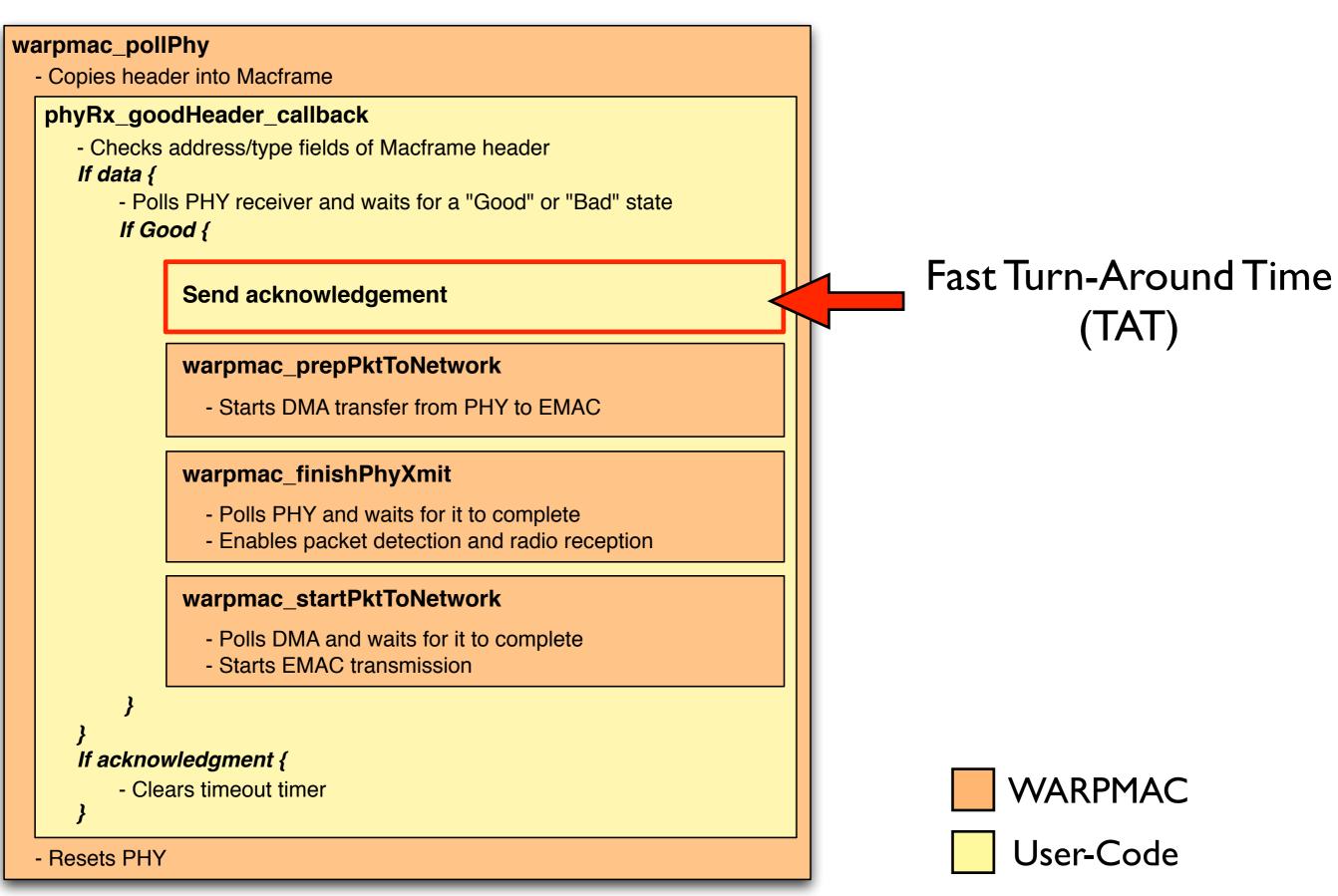

# **Receive States**

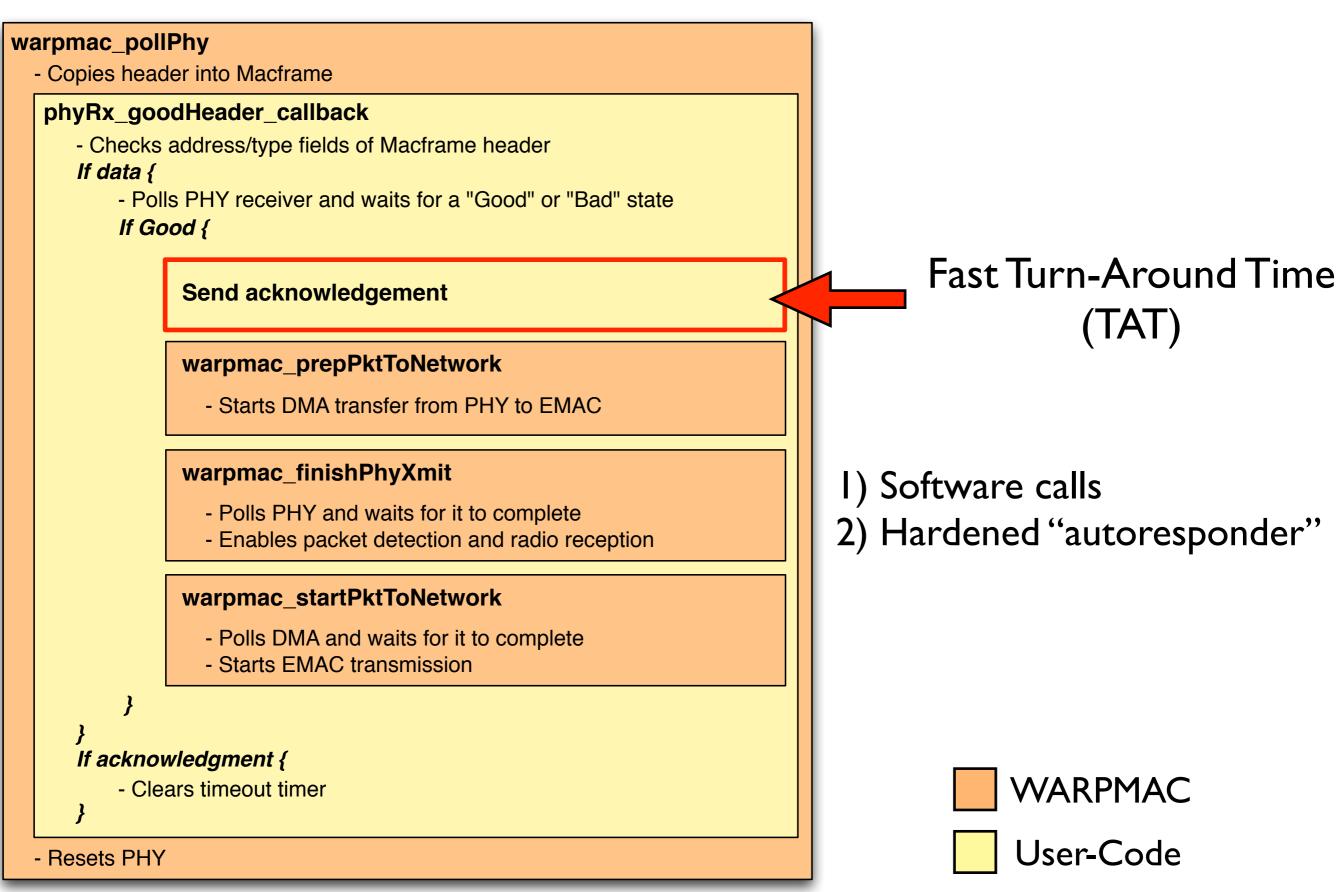

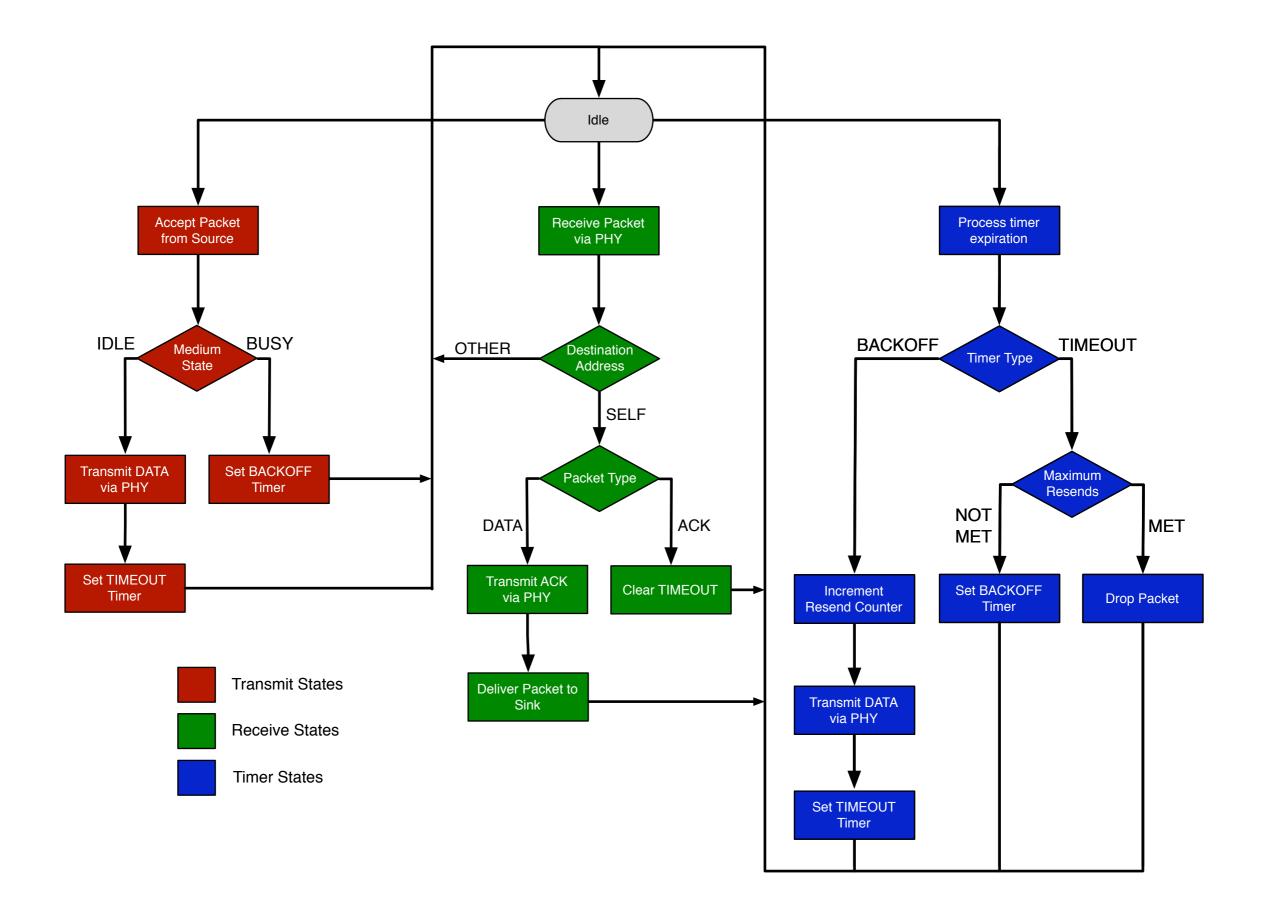

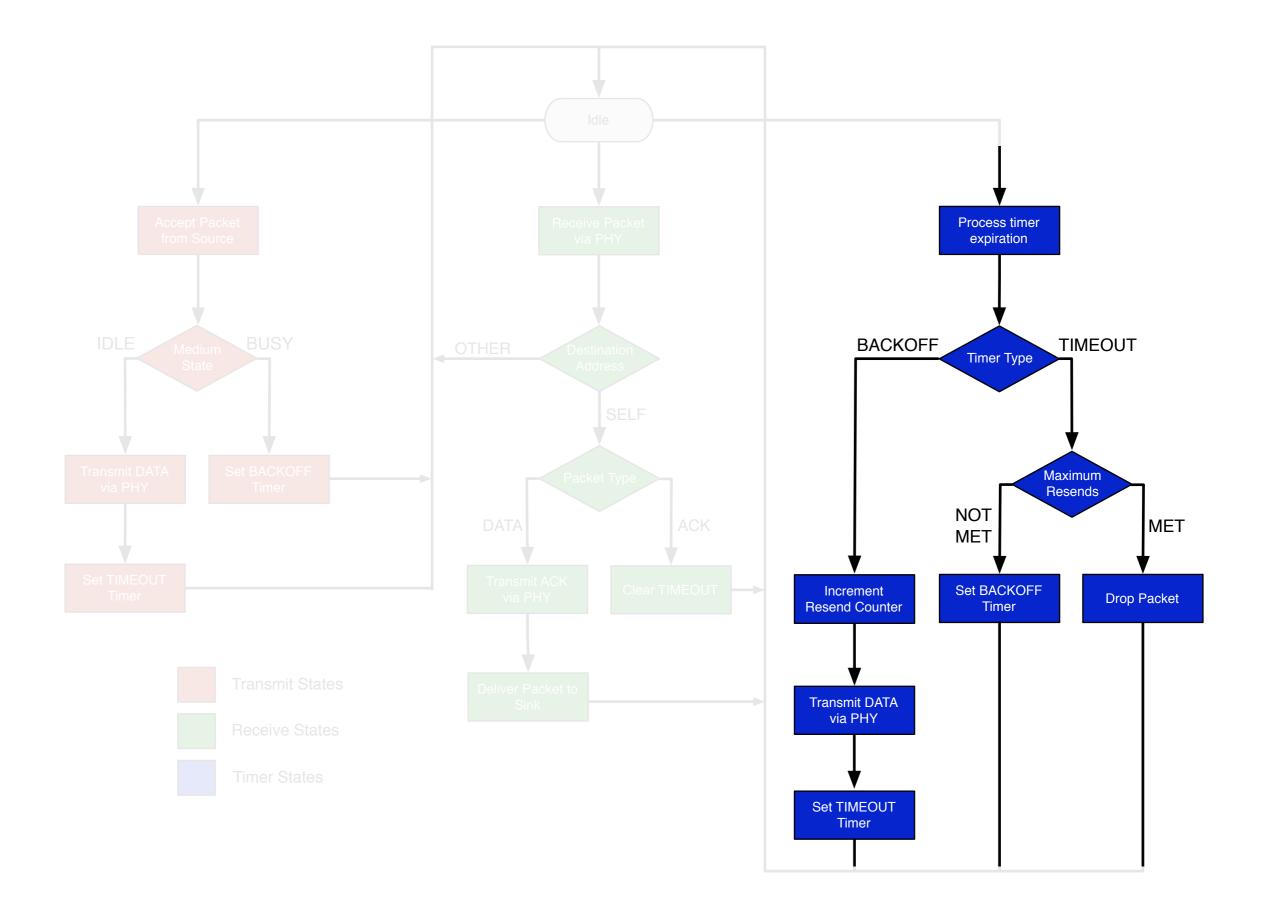

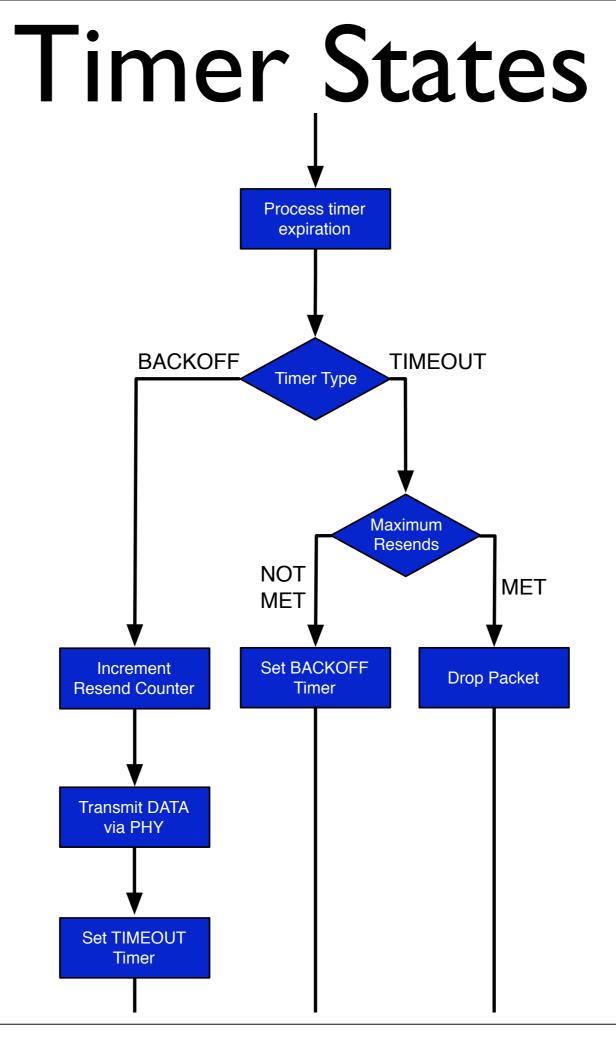

## Timer States

#### warpmac\_pollTimer

- Checks each timer status and calls relevant callbacks

#### timer\_callback

- Checks timer type *If timeout {* 
  - Starts a backoff timer

}

If backoff {

#### warpmac\_prepPhyForXmit

- Configures PHY
- Copies Macframe header into PHY's buffer

#### warpmac\_startPhyXmit

- Disables packet detection
- Starts radio controller's transmit state machine

#### warpmac\_finishPhyXmit

- Polls PHY and waits for it to complete
- Enables packet detection and radio reception
- Starts a timeout timer
- Decrements remaining resend counter

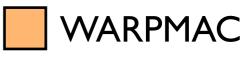

- Clears timers

}

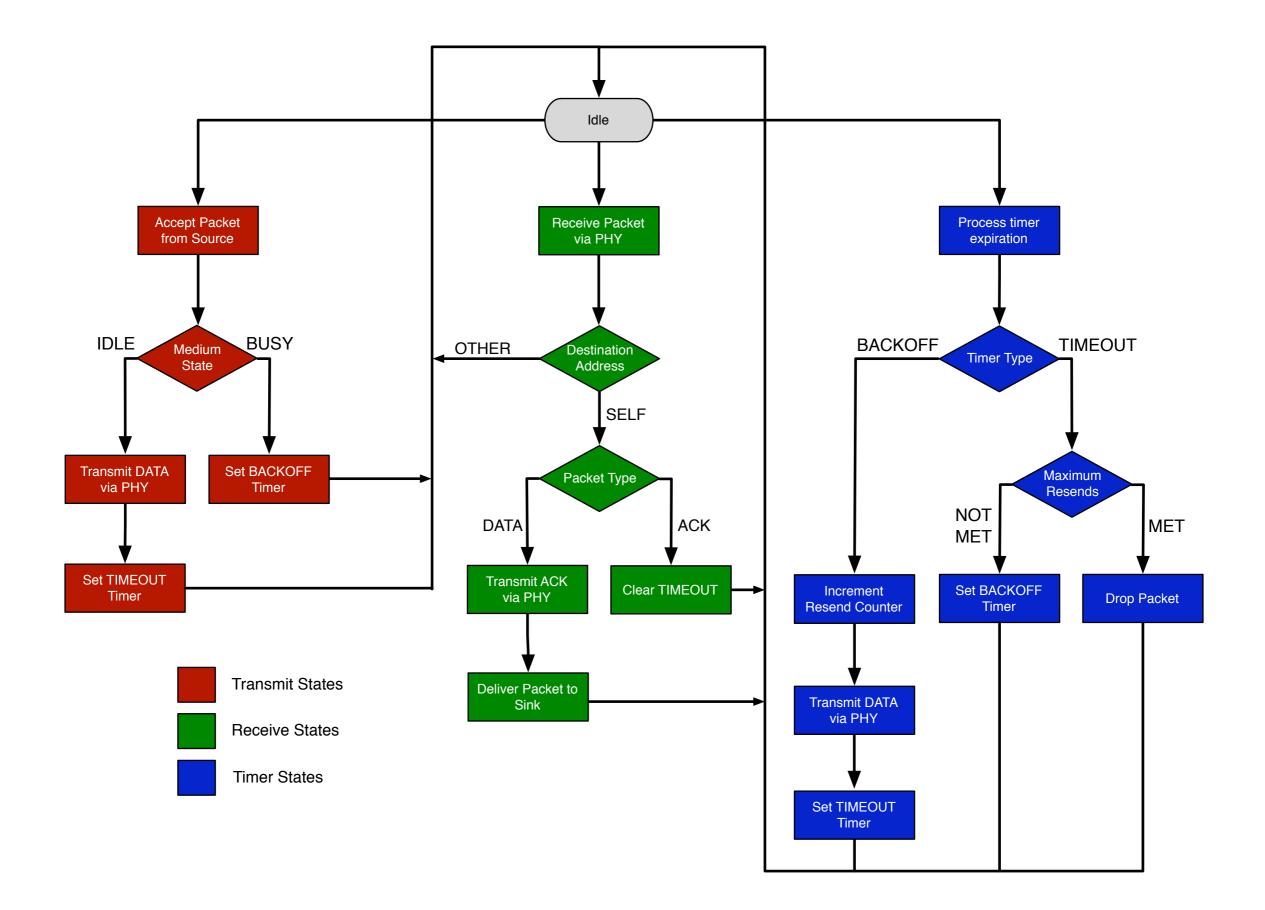

# All the preceding pseudocode translates naturally to the C-code in the Reference Design:

#### http://warp.rice.edu/trac/browser/ResearchApps/

| MAC/CSMAMAC/csmaMac.c |  |  |  |  |  |  |
|-----------------------|--|--|--|--|--|--|
|                       |  |  |  |  |  |  |
|                       |  |  |  |  |  |  |
|                       |  |  |  |  |  |  |
|                       |  |  |  |  |  |  |
|                       |  |  |  |  |  |  |
|                       |  |  |  |  |  |  |
|                       |  |  |  |  |  |  |

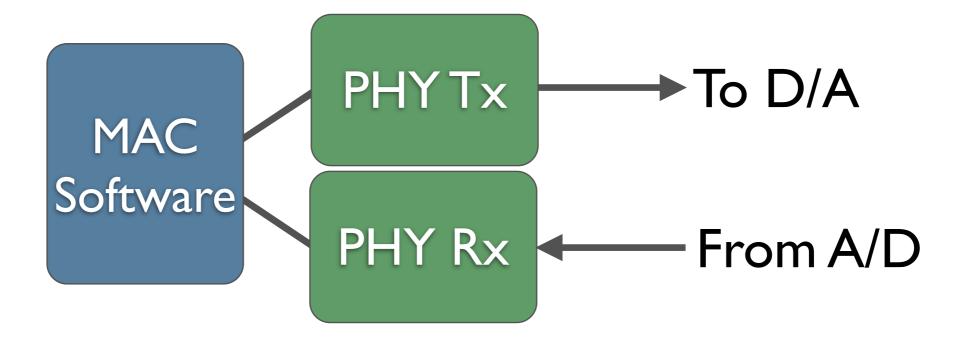

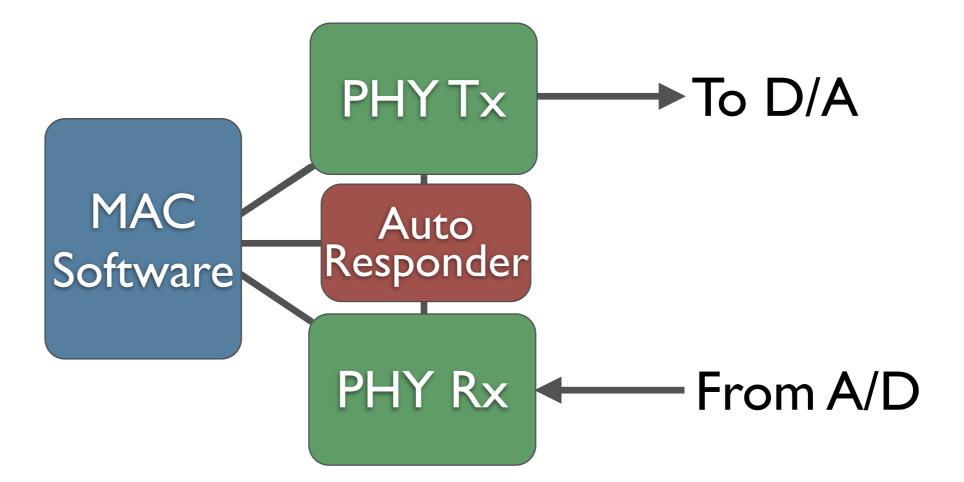

MAC specifies packet **templates**, Rx packet **conditions** and Tx header **substitution**. PHY initiates transmission automatically.

### PACKET FORMAT SRC DST SEQ TYP

CRC

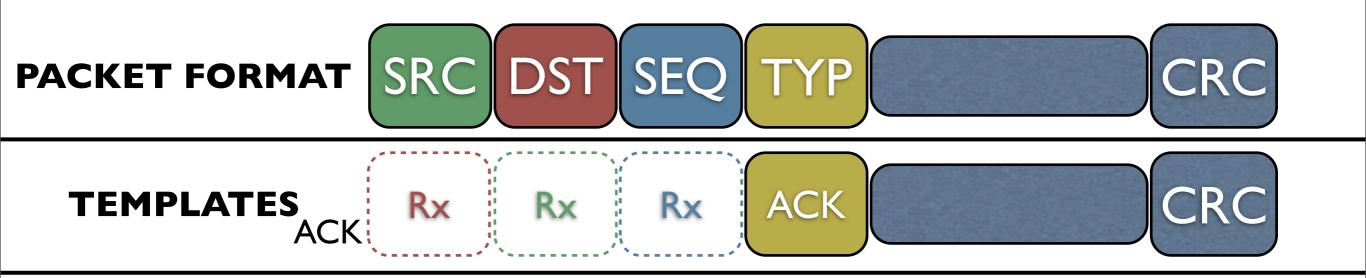

| PACKET FORMAT SRC DST SEQ TYP CRC |          |                        |                 |                |                |  |  |
|-----------------------------------|----------|------------------------|-----------------|----------------|----------------|--|--|
| TEMPLATES RX RX RX ACK CRC        |          |                        |                 |                |                |  |  |
| CONDITIONS                        | Template | Addressed<br>to Node I | Good<br>Payload | Bad<br>Payload | Packet<br>Type |  |  |
|                                   | ACK      | X                      | Х               |                | DATA           |  |  |

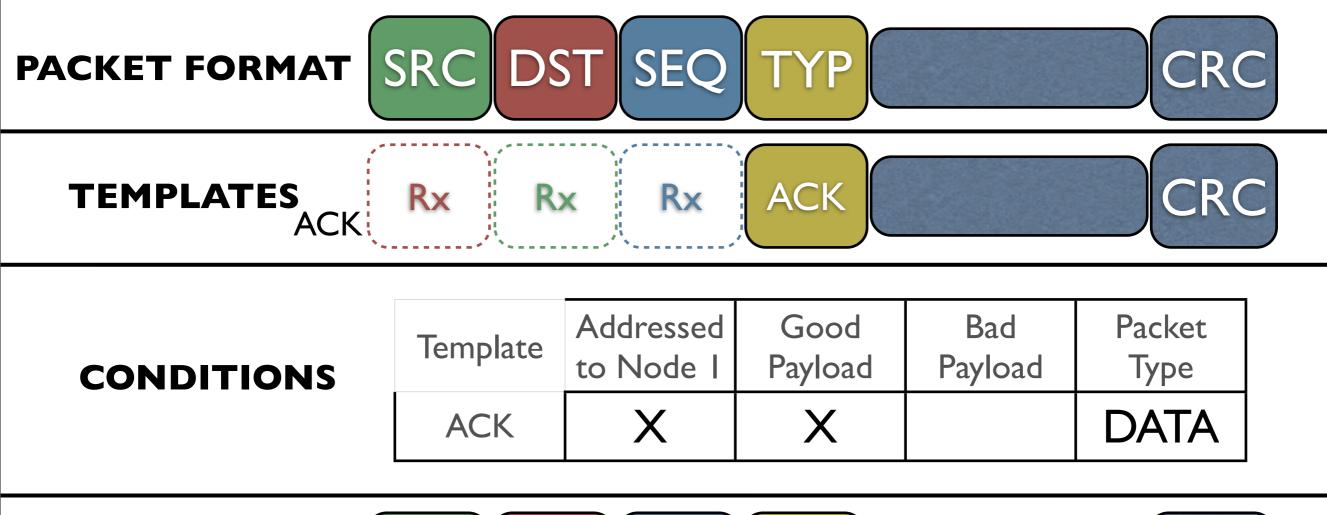

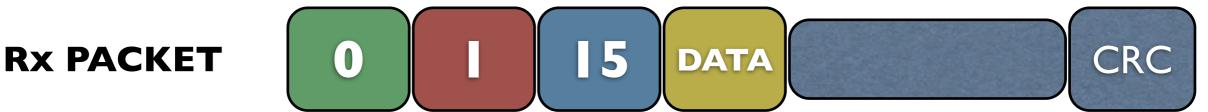

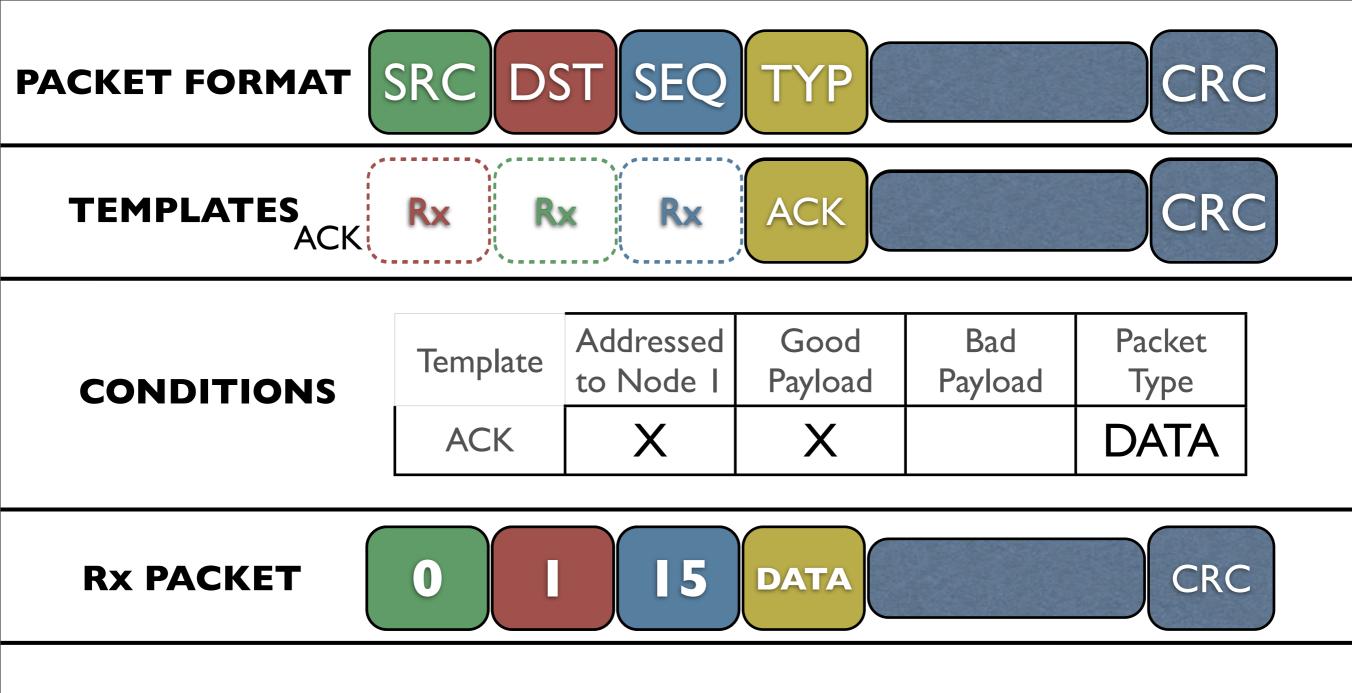

#### **TX PACKET**

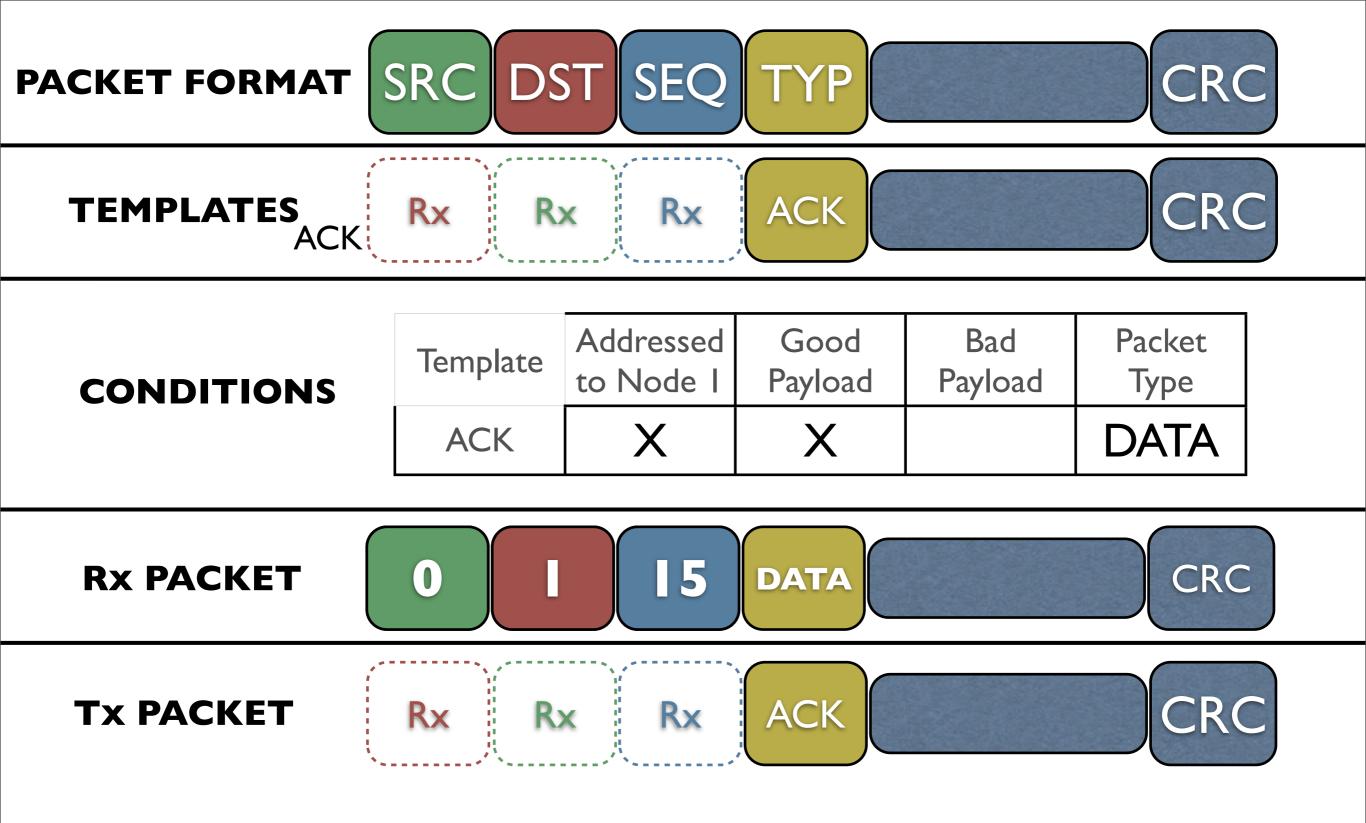

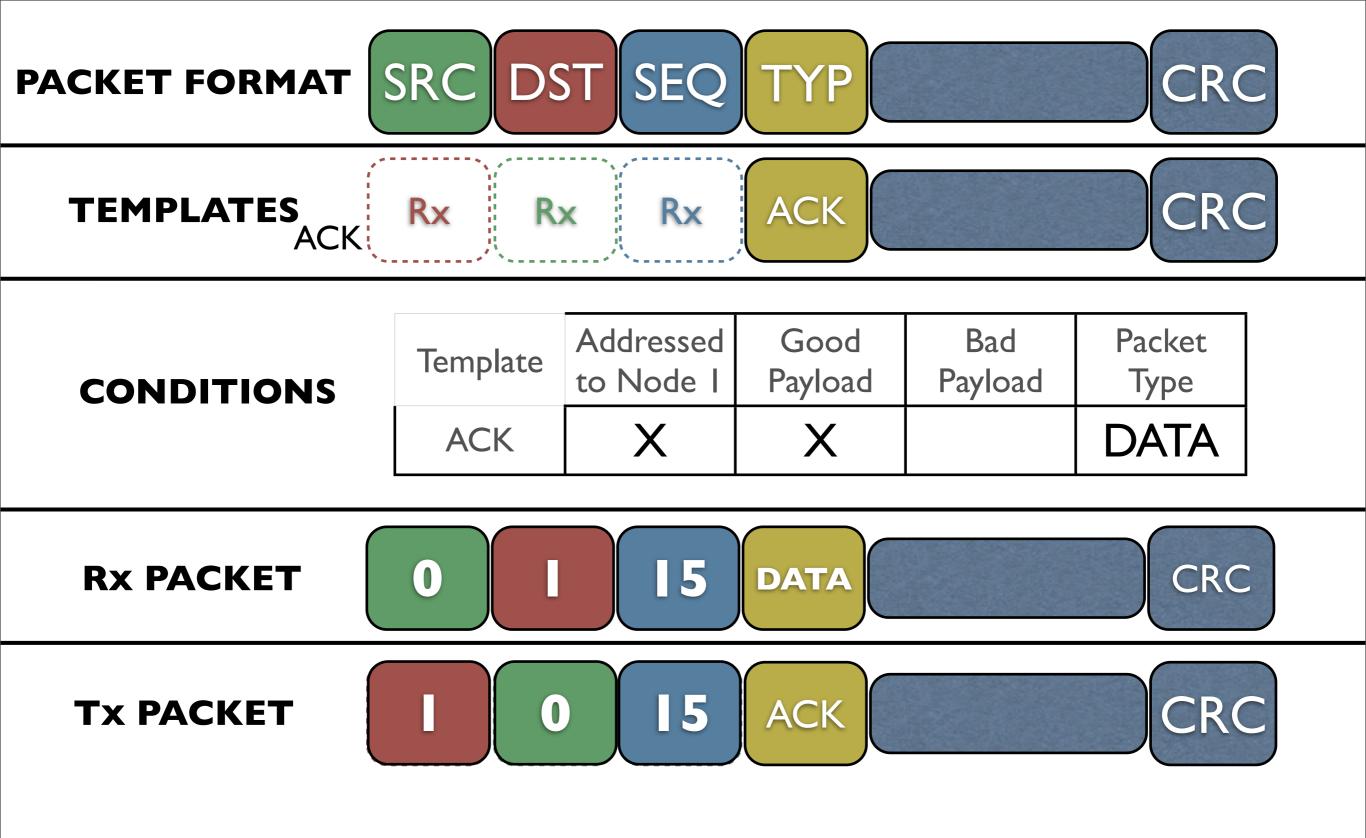

## Questions?

## Lab Exercises

| Lab 4  | noMAC      | Too simple to be a MAC                                                |
|--------|------------|-----------------------------------------------------------------------|
| Lab 5  | halfMAC SW | Reception-half of a MAC (using software calls for ACK generation      |
| Lab 6  | halfMAC HW | Reception-half of a MAC (using<br>autoresponder for ACK<br>generation |
| Lab 6+ | fullMAC    | Add transmission half to previous lab                                 |

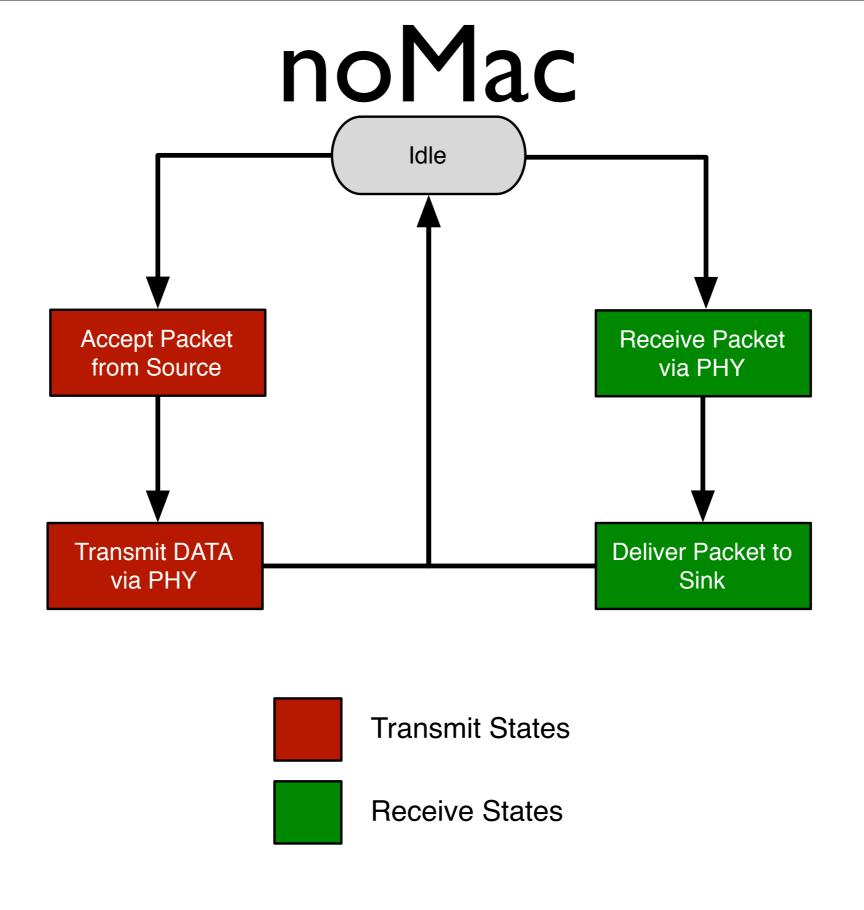

To test your noMac code, ping 10.0.0.20

## Questions?

### Remember to use the API: http://warp.rice.edu/WARP\_API

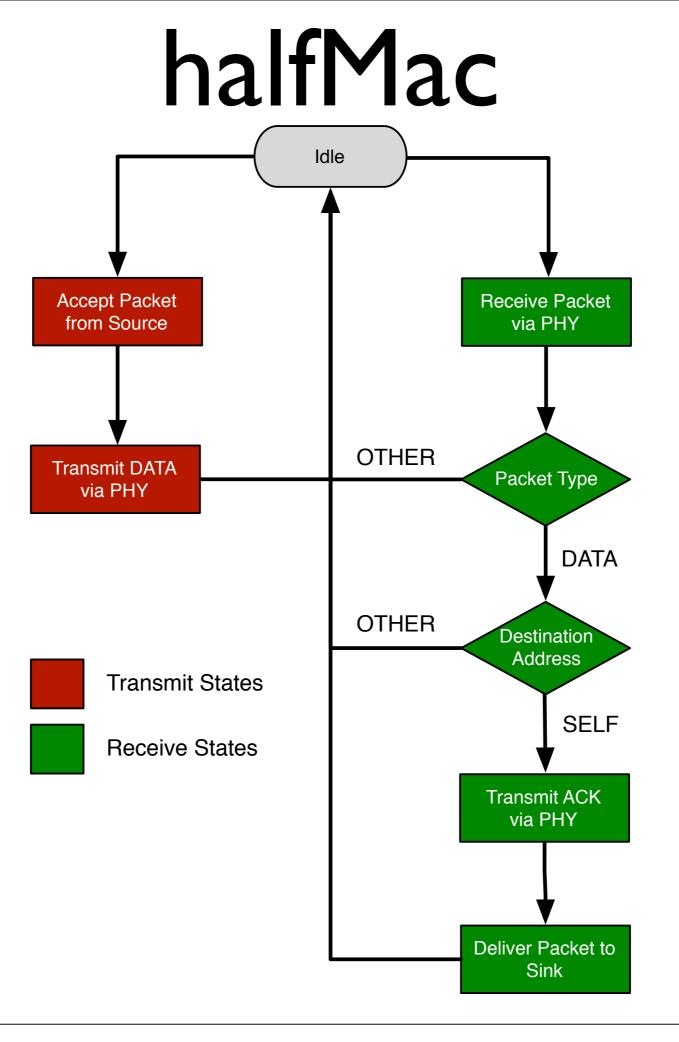

## halfMac

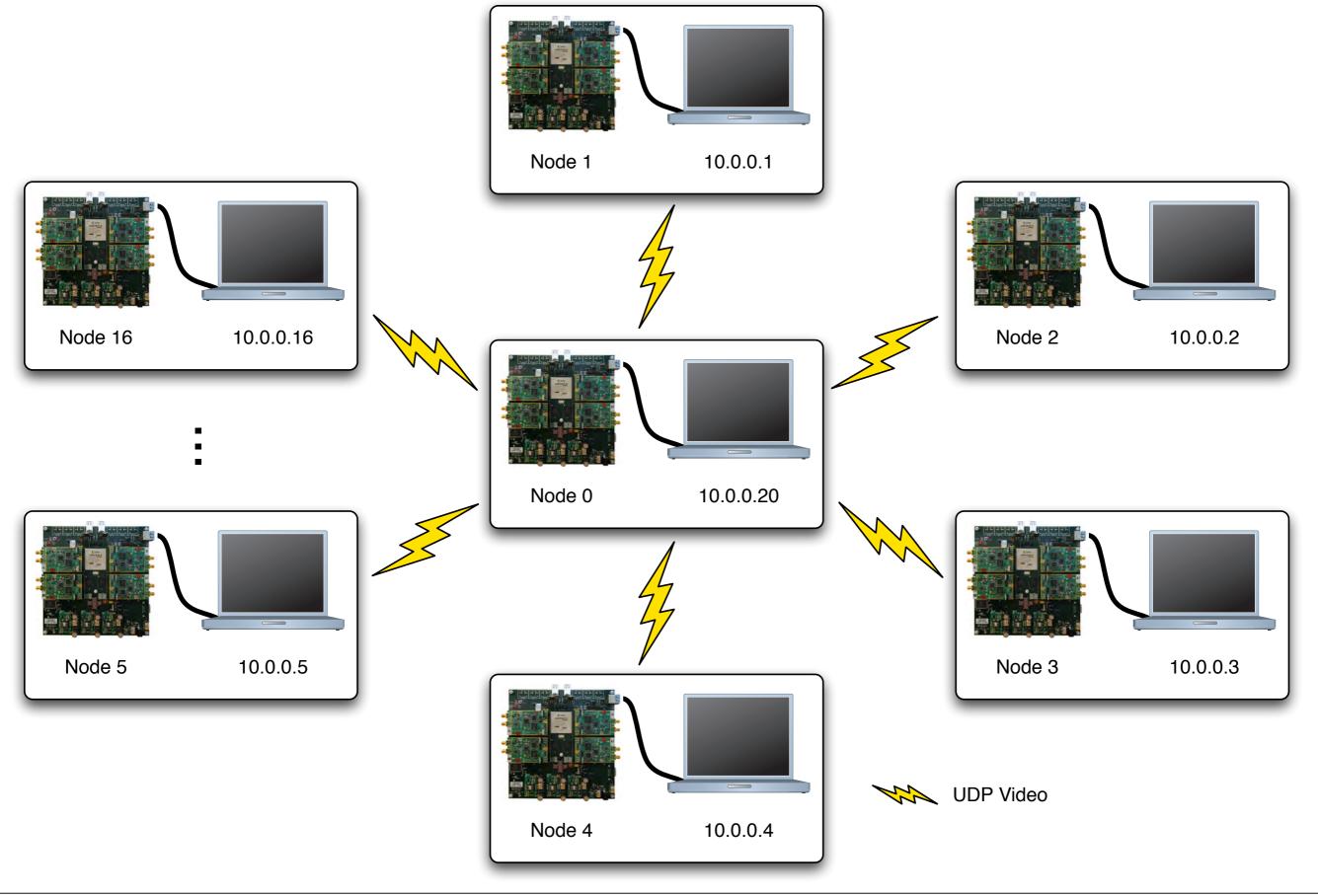

## halfMac

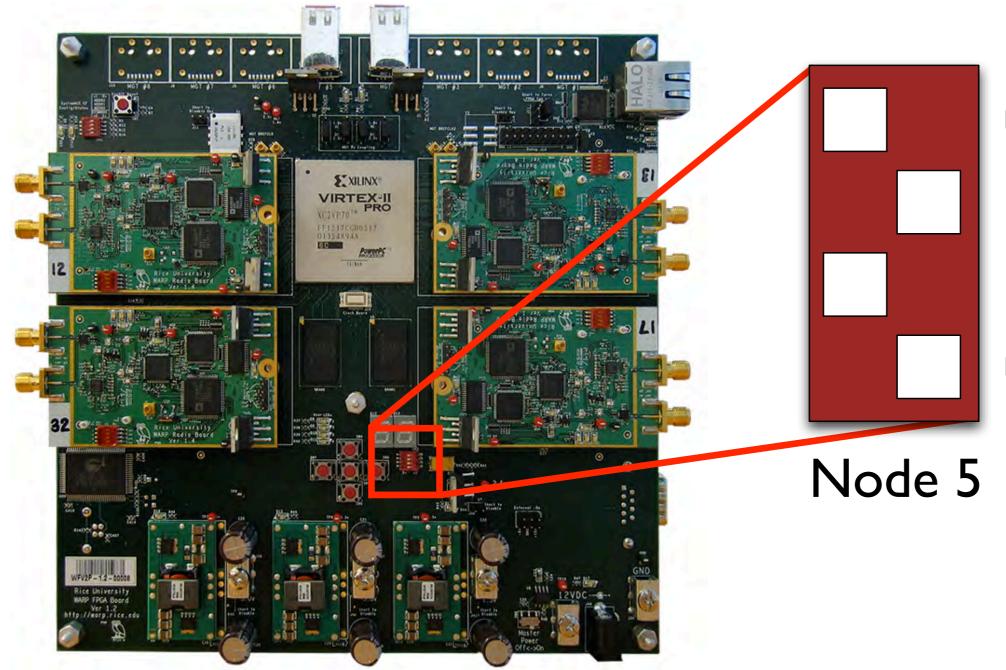

Most Significant Bit (MSB)

Least Significant Bit (LSB)

## Questions?

### Remember to use the API: http://warp.rice.edu/WARP\_API

# Logistics

- Contacting us
  - Support & technical questions
    - <u>http://warp.rice.edu/forums/</u>
  - Hardware sales
    - Mango Communications (<u>http://mangocomm.com/</u>)